### **CARLOS VITOR DE ALENCAR CARVALHO**

### *SIMULAÇÃO BIDIMENSIONAL ADAPTATIVA POR ELEMENTOS FINITOS DE PROCESSOS DE FRATURAMENTO POR FADIGA*

## **DISSERTAÇÃO DE MESTRADO**

Departamento de Engenharia Civil PONTIFÍCIA UNIVERSIDADE CATÓLICA DO RIO DE JANEIRO

Rio de Janeiro, Agosto de 1998

#### **CARLOS VITOR DE ALENCAR CARVALHO**

# **SIMULAÇÃO BIDIMENSIONAL ADAPTATIVA POR ELEMENTOS FINITOS DE PROCESSOS DE FRATURAMENTO POR FADIGA**

Dissertação apresentada ao Departamento de Engenharia Civil da PUC-Rio como parte dos requisitos para a obtenção do título de Mestre em Engenharia Civil - Estruturas

Orientador: Luiz Fernando C. R. Martha Co-orientador: Túlio N. Bittencourt

Departamento de Engenharia Civil Pontifícia Universidade Católica do Rio de Janeiro Rio de Janeiro, abril de 1998

*Aos meus pais, Francisco e Conceição e*

 *aos meus irmãos Eduardo e Helena.*

# **AGRADECIMENTOS**

Ao professor Luiz Fernando Martha pela sua orientação, dedicação, apoio e grande amizade desenvolvida durante a elaboração deste trabalho.

Ao professor Túlio Bittencourt pela orientação sempre atenciosa na execução deste trabalho.

A Marcelo Tílio pela amizade e ajuda no desenvolvimento computacional deste trabalho.

Aos professores do Departamento de Engenharia Civil da Puc -Rio (estruturas), pelos conhecimentos transmitidos durante o curso de mestrado.

Aos professores da UFPa, Remo M. de Sousa, Antonio Malaquias Pereira, José Perilo da Rosa Neto e Ronaldson Carneiro que sempre me incentivaram a seguir os caminhos da pesquisa e da carreira acadêmica e pelos conhecimentos científicos transmitidos durante a graduação.

Aos meus pais, Francisco e Conceição, pelo grande amor, dedicação e incentivo a atingir esta etapa. Aos meus irmãos, Eduardo e Helena, pelo apoio.

As minhas tias Lucimar e Suzana, minha prima Daniela, por todo apoio prestado.

A Tereza Denyse pela amizade e auxílio sobre dúvidas esclarecidas sobre o programa utilizado neste trabalho.

A Joaquim, pela amizade e esclarecimento de dúvidas sobre o seu trabalho que foi de grande importância para o sistema desenvolvido.

Aos amigos do curso, William, Élcio, Marcelo Valverde, Alex Va ca, Waldo, Ricardo Oliveira, Humberto, Karina, Aellington, Marco La Quitana, Marcos Noronha, Hernan, Aldo Farfan, Givanildo, Glaucia, Craveiro, Áurea, Evandro, Zenon, Suzana, Stefane, Margareth,

Cristina, Cláudia Campos, Andréa Diniz, Alexandre Miranda, pela amizade e convívio durante este período.

Aos amigos paraenses: Ricardo Alexandre, Alexandre Sampaio, Georgiana, Cristiana, Alan, Luciana Lopes, Devaney, Regina, Leonardo Bello, Antonio Carlos pelos momentos de alegria.

A todos amigos do TeCGraf, Paulo Radacki, Eduardo Tadeu, Eduardo Setton, Ivan Fábio, Waldemar, Camilo, Lula, João Luiz, Arlindo, André Costa, Carla, Anselmo, Maurício Mediano, Antônio, Ana Elisa, Renato Borges, André Derraik, Cecília, Claúdia, Cerqueira, Cassino, Clínio, Almendra, Neil, Sedrez, Peter, Gonzaga, Juliana, Ovídio, Scuri, Anderson, Anderson Oliveira, Becken, Paula, Flávio, Yeda e Claudinei. por tranformar as simples horas de trabalho em agradáveis momentos.

É difícil expressar em palavras o profunda amizade que sinto pelo ami gos, Alexandre Lopes, Salete, André, Yvelyne e Janaína. São verdadeiros amigos para qualquer hora.

E todos que colaboraram indiretamente pelo desenvolvimento deste trabalho. Ao CNPq e ao convênio PUC-PETROBRÁS pelo auxílio financeiro.

### **RESUMO**

Este trabalho descreve um ferramenta computacional baseada no método dos elementos finitos para a análise de componentes estruturais e componentes de equipamentos sujeitos a fadiga. Foram implementados modelos empíricos conhecidos na literatura para previsão ou estimativa de vida útil à fadiga dos componentes solicitados por carregamentos de amplitude constante. Também foram implementadas teorias que determinam a direção de propagação das trincas, possibilitando a propagação automática das trincas no modelo. Esta ferramenta é *genérica* pois é capaz de tratar problemas com qualquer tipo de geometria (modelos bidimensionais) e carregamento (amplitude constante). Ela é *precisa* pois está baseada em um processo numérico adaptativo e robusto. E ela é *prática* pois é dirigida pelo Engenheiro Projetista através de uma interface gráfica interativa bastante flexível e que permite em todos os instantes a visualização do modelo e de seus resultados e respostas.

### **ABSTRACT**

This work describes a computational tool, based on the finite element method, for the analysis of structural and equipament components subjected to fatigue. Well-known empiric models were implemented for the fatigue life estimation of these components subjected to constant amplitude loading. In addition, three theories that determine the direction of propagation of the crack were implemented, allowing an automatic fracture propagation. The resulting system is *generic* in the sense that it can treat problems of arbritary geometry (2D) with generic loading (constant amplitude). It is *precise* in that it is based on a robust selfadaptive numerical procedure. And it is *practical* in that it is driven by the Engineer through a flexible interactive graphics interface that allows the visualization of the model and its results and responses at any time during the simulation.

# SUMÁRIO

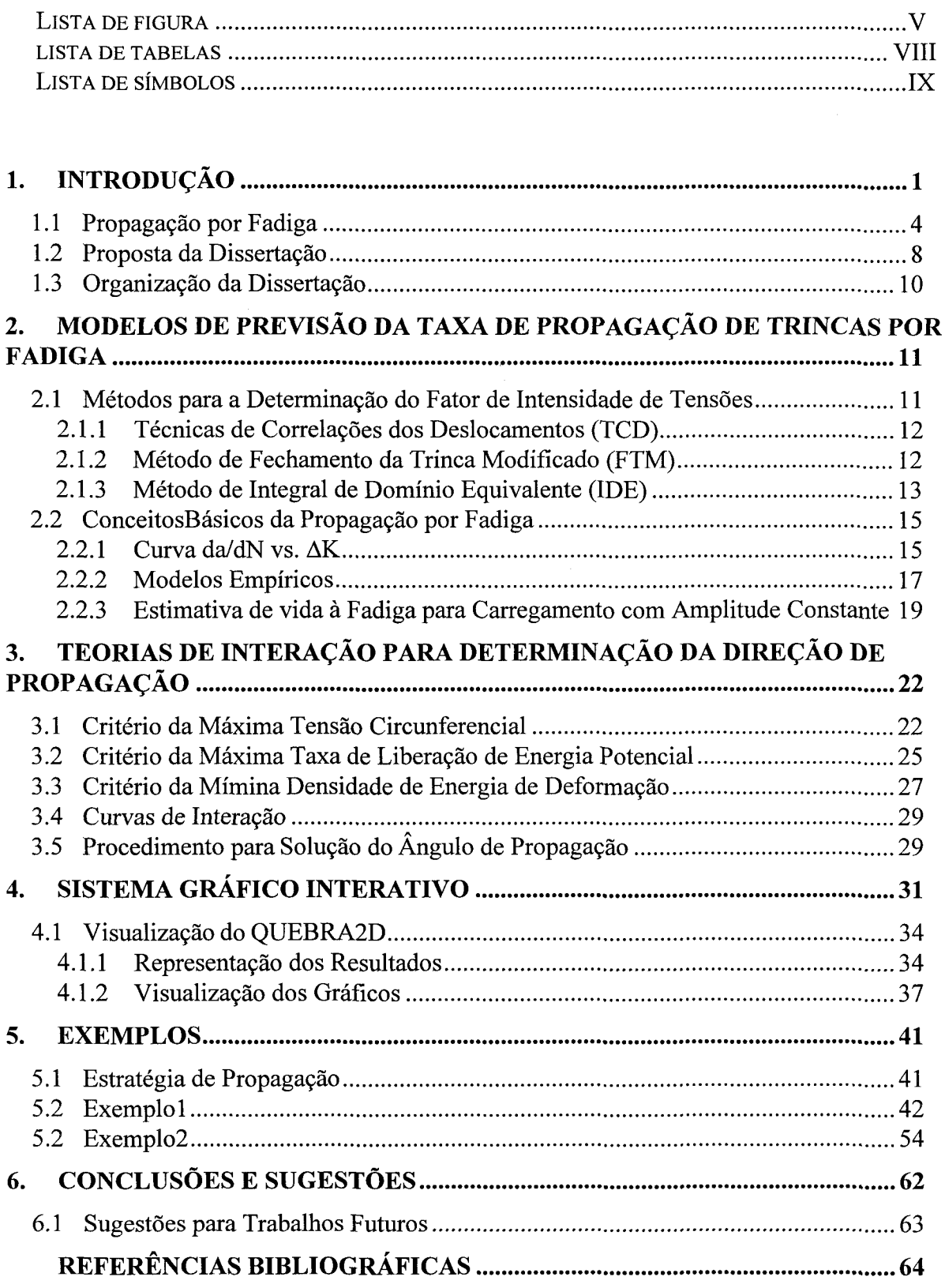

# **LISTA DE FIGURAS**

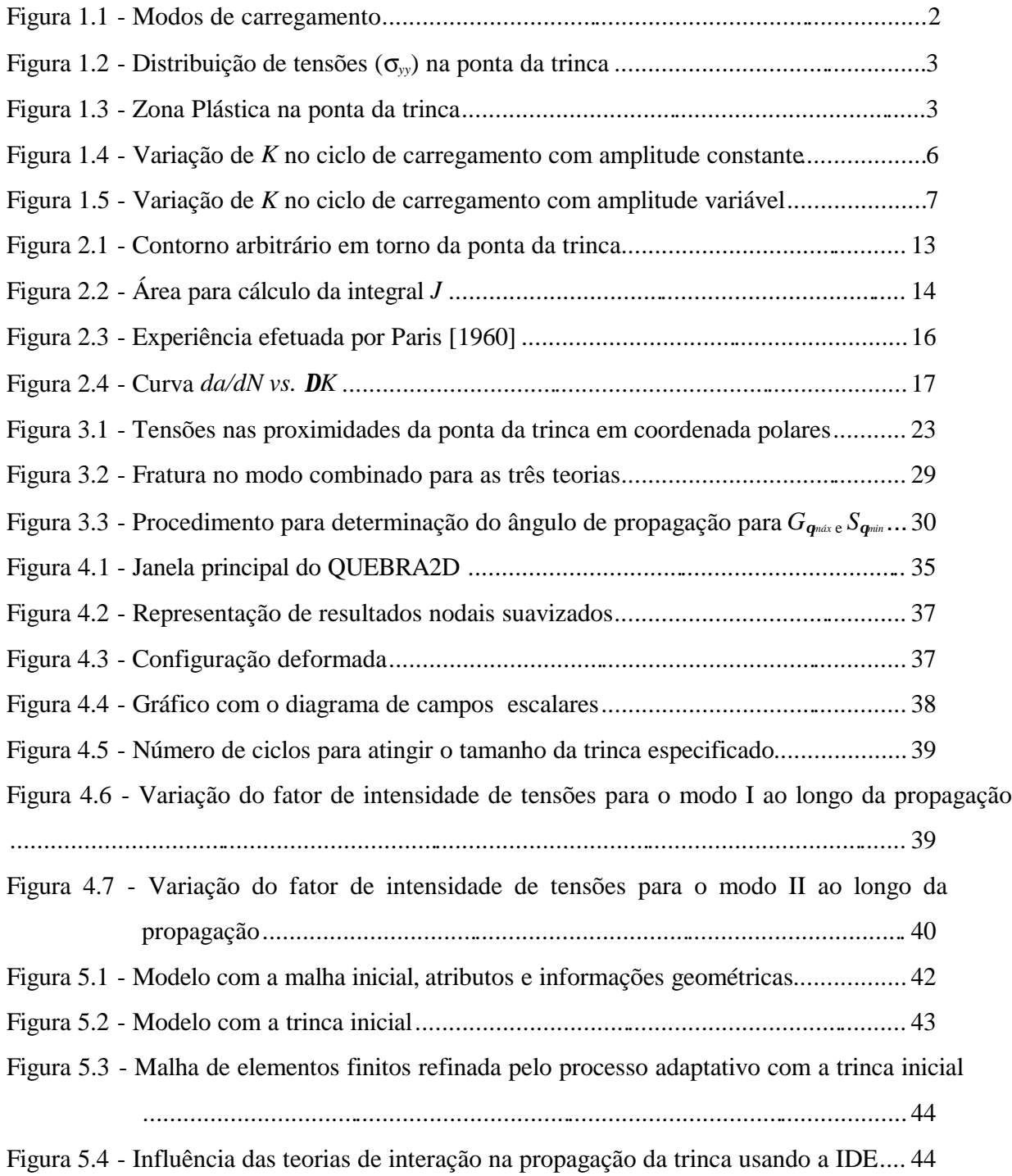

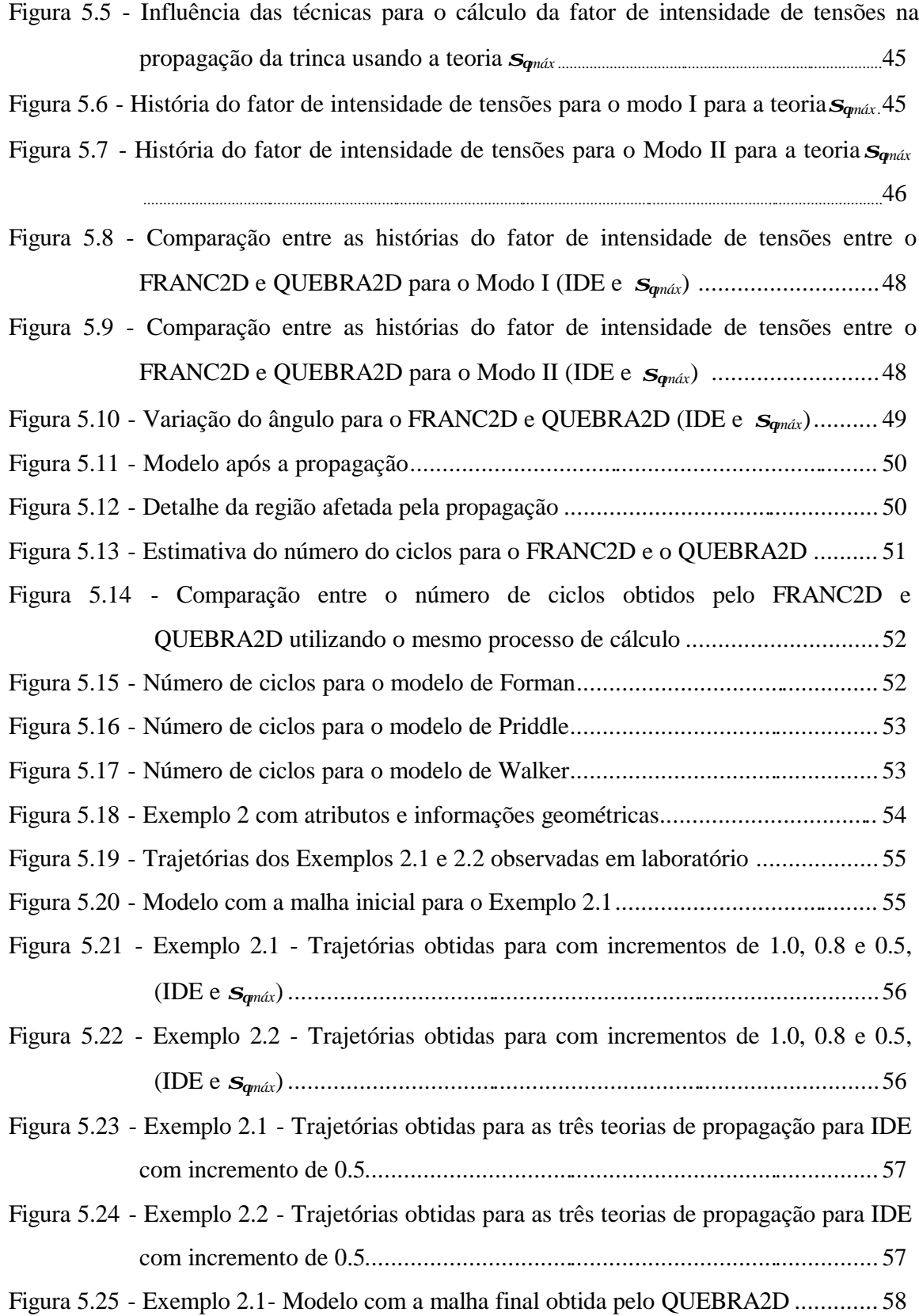

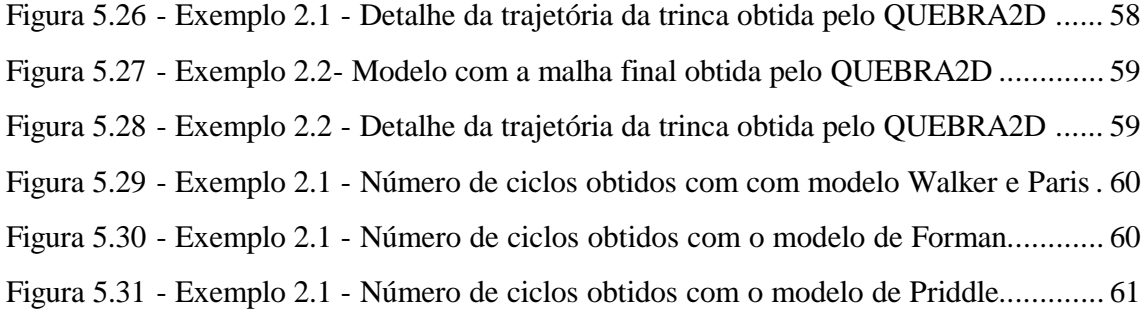

# **LISTA DE TABELAS**

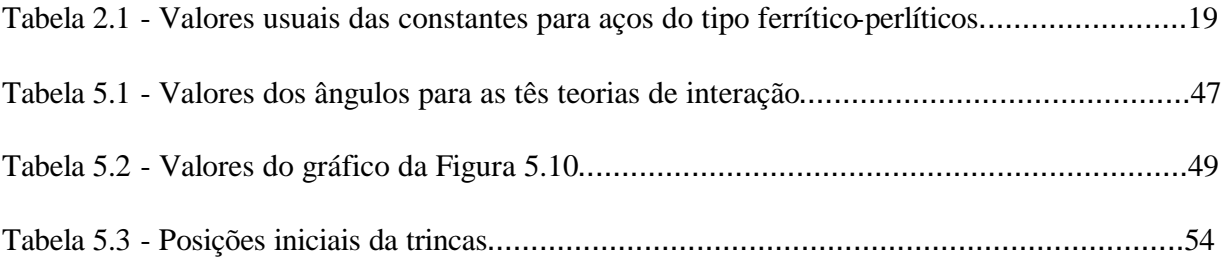

# **LISTA DE SÍMBOLOS**

#### **Símbolos Romanos**

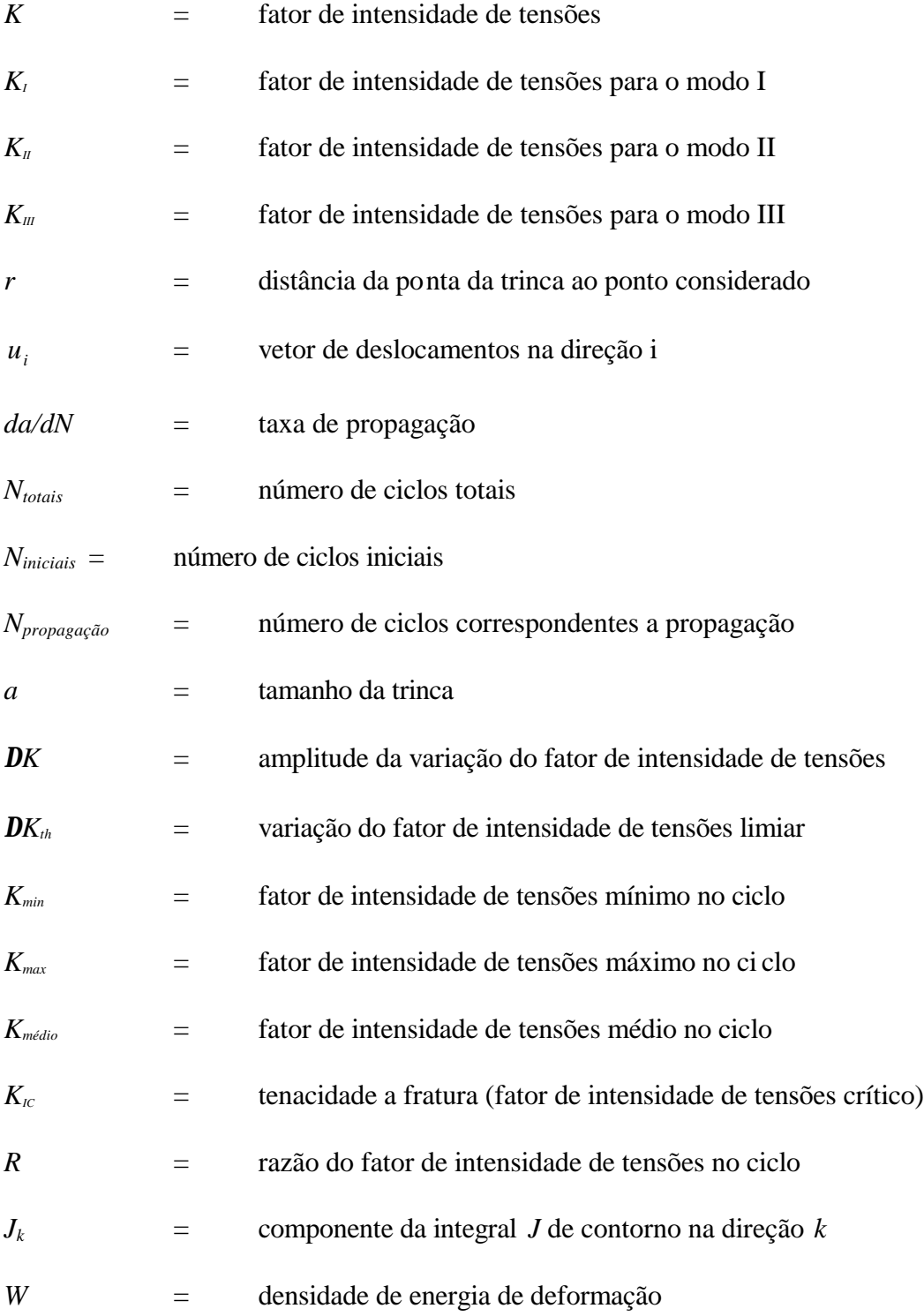

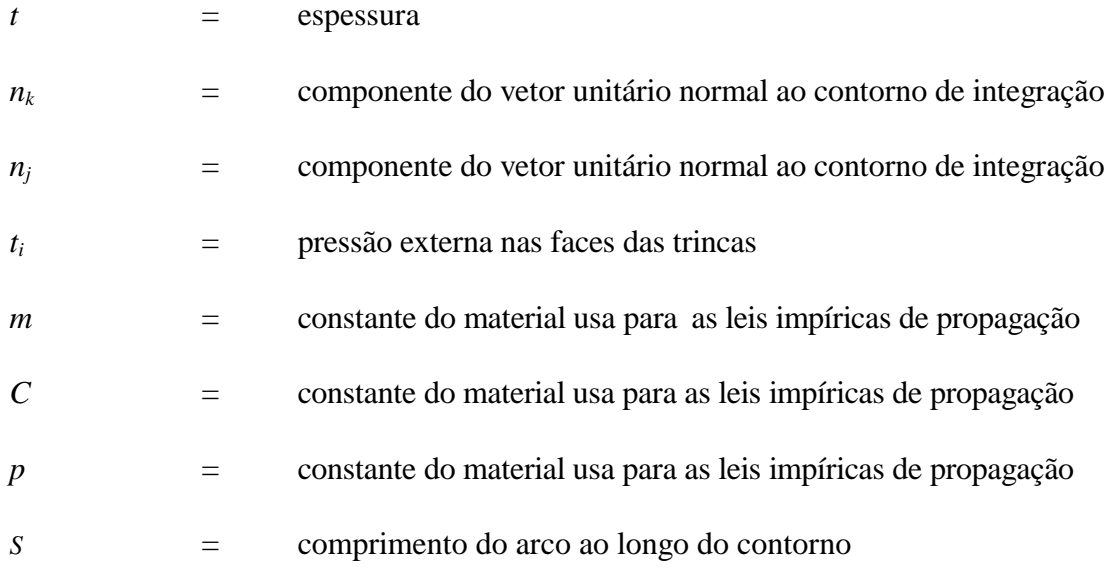

### **Símbolos Gregos**

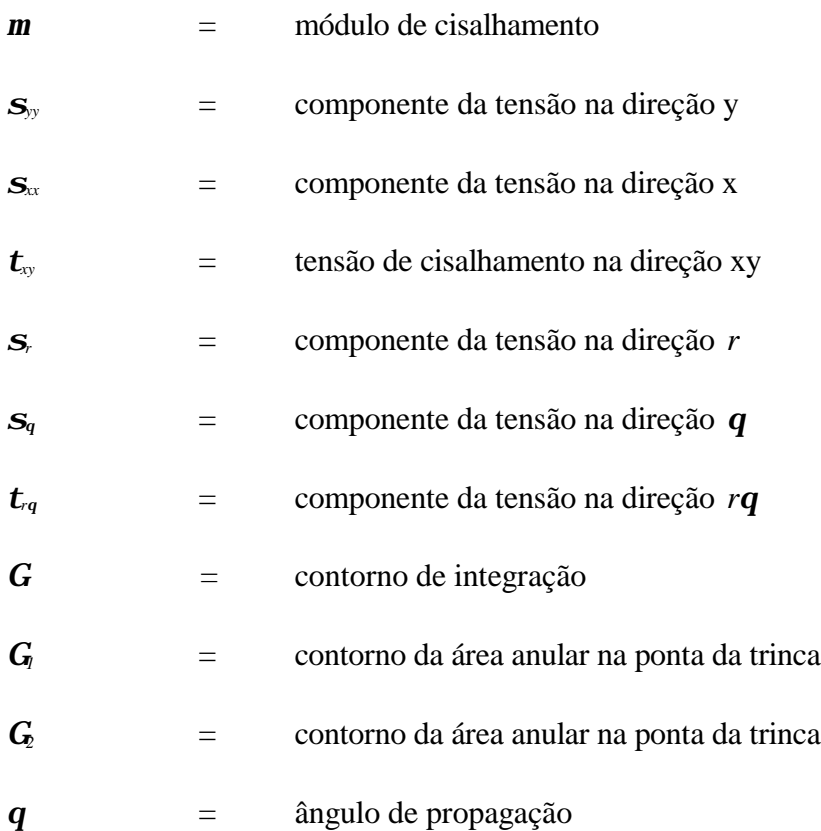

## **1 INTRODUÇÃO**

Neste século, com a sofisticação dos materiais e estruturas, falhas por fissuração ou trincamento causaram freqüentes problemas em projetos nos diversos campos da engenharia, problemas estes muitas vezes catastróficos. Fissuras estão presentes de alguma maneira em todas as estruturas. Elas podem existir como um defeito básico dos materiais constituintes, aparecer durante a construção ou surgirem através de uma concentração de tensões.

Desse modo, necessitou-se estudar métodos que qualifiquem e, principalmente, quantifiquem os efeitos da presença de fissuras nos materiais, surgindo assim o desenvolvimento da teoria da Mecânica da Fratura. Vários livros textos propõem métodos para avaliar esses efeitos [Broek, 1984; Barsom, 1987; Anderson, 1995].

Essa nova metodologia se acrescentou aos conceitos tradicionais de projeto baseados em resistência, escoamento e instabilidade, que são insuficientes quando existem defeitos.

Um dos principais avanços iniciais dessa teoria foi a definição do fator de intensidade de tensões como um parâmetro que permite se ter uma avaliação do campo de tensões nas proximidades da trinca.

Tal fator tem como valor limite um parâmetro do material chamado de tenacidade à fratura, *KIC.* A importância da definição do fator de intensidade de tensões está em se poder avaliar quando uma fratura irá romper o material, ou se propagar.

A teoria da elasticidade, através das soluções de Westergaard [Broek, 1984], relaciona o fator de intensidade de tensões, *K*, com as tensões e com os deslocamentos na ponta de trinca, que são dados pelas seguintes equações:

$$
\mathbf{S}_{ij} = \frac{K}{\sqrt{2\mathbf{p}}} f_{ij}(\mathbf{q}) \qquad i, j = x, y \qquad (1.1)
$$

$$
u_i = \frac{K}{m} \left(\frac{r}{2p}\right)^{1/2} g_{ij}(\boldsymbol{q})
$$
\n(1.2)

onde, *sij* é o tensor de tensões, *<sup>i</sup> u* é o vetor dos deslocamentos, *r* é a distância da ponta da trinca ao ponto considerado, *q* é o ângulo do plano da trinca, *m* é o módulo de cisalhamento, *f ij*(*q*)e *gij*(*q*) são funções adimensionais de *q* e *x* e *y* são os eixos coordenados locais na ponta da trinca. As equações que descrevem o estado de tensões na ponta da trinca, sempre na forma da equação (1.1), dependem do modo de carregamento (Figura 1.1):

- Modo I Modo de abertura ou modo tração.
- Modo II Modo cisalhamento (no plano).
- Modo III Modo cisalhamento (fora do plano) ou modo rasgamento.

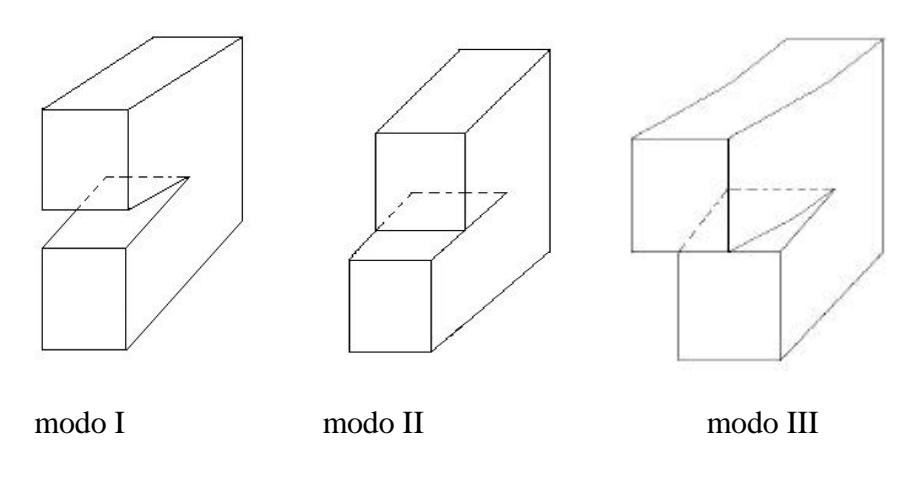

Figura 1.1 - Modos de carregamento.

Existem fatores de intensidade de tensões para os três modos de carregamento,  $K_i$ ,  $K_{ii}$ , *KIII*. Estes fatores caracterizam a distribuição de tensões na ponta da trinca. Esta distribuição é exemplificada para tensões *syy* para o modo I na Figura 1.2.

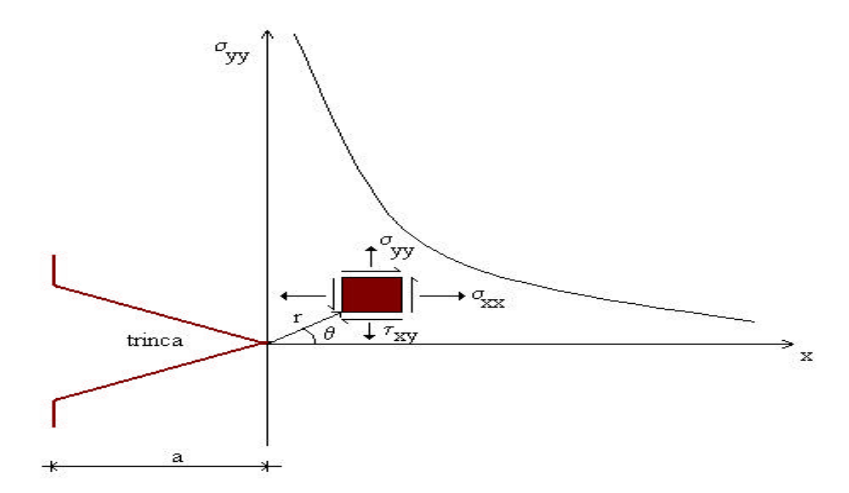

Figura 1.2 - Distribuição de tensões (*syy*) na ponta da trinca.

Observando a Figura 1.2, nota -se que a distribuição de tensões preve tensões infinitas na ponta da trinca, o que não corresponde à realidade. Logo, deve existir uma região próxima à ponta da trinca com um comportamento não-linear, chamada de **Zona Plástica** (Figura 1.3). Para que os conceitos da Mecânica da Fratura Elástica-Linear sejam válidos essa zona deve ser pequena em relação ao tamanho da trinca e distante o suficiente do contorno da estrutura [Anderson, 1995].

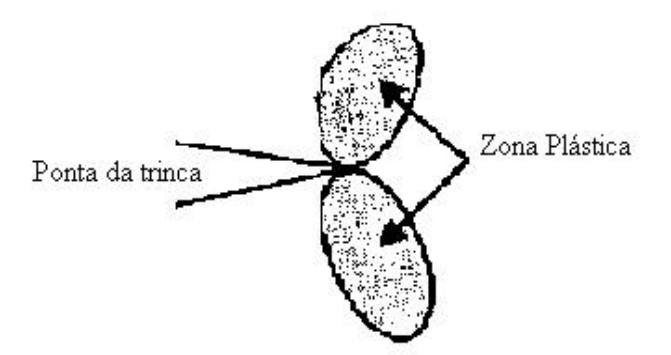

Figura 1.3 - Zona Plástica na ponta da trinca.

O fator de intensidade de tensões foi tabelado para uma grande quantidade de casos com diferentes configurações de geometria e carregamento. No entanto, com o progresso da

ciência e com o aumento da complexidade das estruturas tornou-se inviável obter soluções analíticas para tal fator para todos os casos. Foi necessário o desenvolvimento de técnicas numéricas, como o método dos elementos finitos [Bathe, 1989; Cook, 1989] ou o método dos elementos de contorno [Brebbia, 1989], para se obter uma solução.

Desde a década de 70, o método dos elementos finitos vem sendo fortemente utilizado como uma ferramenta para soluções numéricas de problemas de engenharia. Para utilização de tal método na análise de problemas de fratura, foram necessários estudos e pesquisas sobre processos adaptativos, que possibilitem ao analista controlar a qualidade dos resultados da análise numérica e buscar uma malha ótima que atenda à análise do modelo em questão, e o desenvolvimento de elementos especiais para modelar o campo de tensões singulares nas proximidades da fissura.

#### *1.1 - Propagação por fadiga*

Um dos problemas importantes que podem ser tratados pela mecânica da fratura é o fenômeno da fadiga (fratura provocada por solicitações cíclicas). O principal objetivo nestes casos é a determinação da taxa de propagação (*da/dN*) de uma trinca submetida a tais solicitações cíclicas. Esta taxa indica quanto a trinca cresce por ciclo de carregamento e é caracterizada pela variação do fator de intensidade de tensões no ciclo. O fenômeno da fadiga também depende de outros fatores tais como corrosão e temperatura.

As preocupações com defeitos por fadiga tiveram início no século XIX. Em 1852, Wohler conduziu experiências com eixos sujeitos à flexão e à torção, aplicados de forma cíclica. Esses experimentos foram importantes porque formaram a base para montagem de um diagrama que foi o primeiro método lógico para prever o comportamento de componentes mecânicos à fadiga [Barsom, 1987]. Fadiga tem sido objeto de estudo em muitos projetos de

engenharia desde o final do século XIX. Contudo, o maior desenvolvimento ocorreu em 1960, com as experiências de Paris [1963].

A maioria dos equipamentos e estruturas está sujeito a carregamentos repetidos que produzem fraturas com cargas bem menores do que aquelas que produzem fratura em solicitações monotônicas. Exemplos dessas estruturas são:

- bombas, hélices e aviões;
- pontes, navios e estruturas *offshore*.

Na fadiga de alto ciclo as zonas plásticas são geralmente pequenas e, portanto, podem ser aplicados os conceitos da Mecânica da Fratura Linear Elástica (MFLE). Considerando-se que a previsão da vida útil de estruturas submetidas à fadiga é de grande importância no projeto de uma obra ou equipamento, existe a necessidade de ferramentas práticas para a análise de estruturas sujeitas a este fenômeno. Esta foi uma das principais motivações para o desenvolvimento deste trabalho.

O estudo de estruturas com possibilidade de fratura por fadiga, indica que seu comportamento depende da história do carregamento cíclico. Além disso, Paris [1960] mostrou ser a variação do fator de intensidade de tensões no ciclo (*DK*), e não a variação de tensões, o parâmetro que controla a propagação das trincas por fadiga. A mais simples história do fator de intensidade de tensões é a do carregamento com amplitude constante (Figura 1.4).

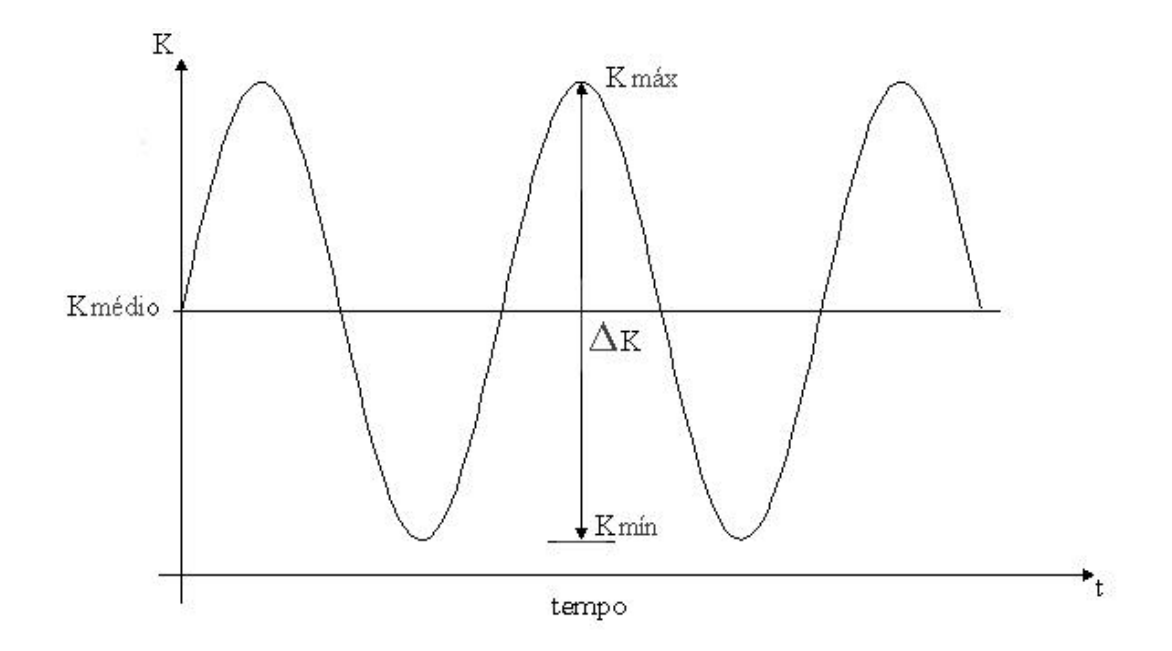

Figura 1.4 - Variação de *K* no ciclo de carregamento com amplitude constante.

Neste tipo de carregamento tem-se um ciclo de tensões bem definido, assim como seus valores mais importantes para análise. A seguinte nomenclatura é usada para definição dos valores mais usuais:

$$
K_{\min} \longrightarrow K \min \text{ do ciclo} \tag{1.3}
$$

$$
K_{\text{max}} \longrightarrow K \text{ máxima do ciclo} \tag{1.4}
$$

$$
K_{\text{m\'edio}} = \frac{1}{2} \left( K_{\text{max}} + K_{\text{min}} \right) \qquad \rightarrow \qquad K \text{ m\'edio do ciclo} \tag{1.5}
$$

$$
\Delta K = K_{\text{max}} - K_{\text{min}} \qquad \rightarrow \qquad \text{Amplitude da variação de } K \quad (1.6)
$$

$$
R = \frac{K_{\min}}{K_{\max}} \qquad \qquad \rightarrow \qquad \text{Razão de } K \text{ no ciclo} \tag{1.7}
$$

No caso do carregamento com amplitude variável (Figura 1.5), as funções são muitos complexas e a probabilidade da mesma amplitude ocorrer durante um particular intervalo de tempo é muito pequena, tornando muito difícil a sua representação por uma função analítica.

Exemplos desse tipo de carregamento são o vento em aeronaves, ondas em navios e plataformas, etc.

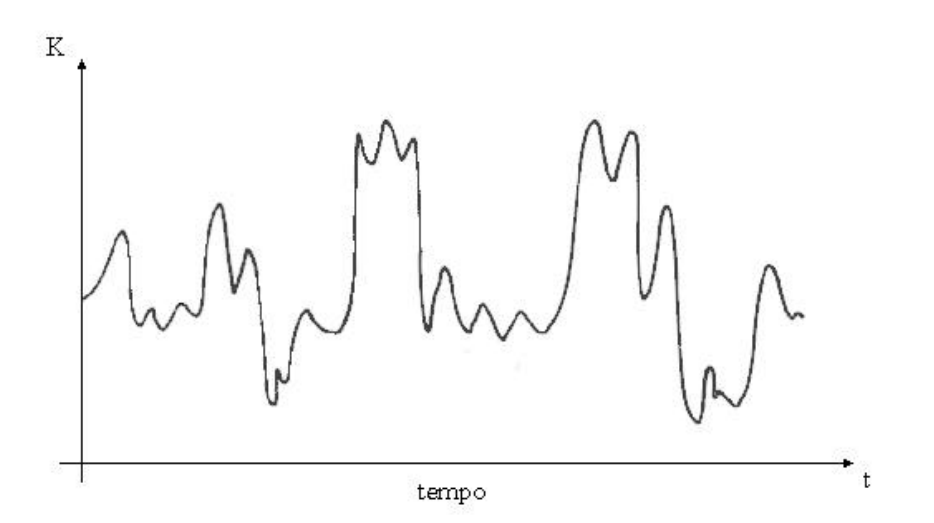

Figura 1.5 - Variação de *K* no ciclo de carregamento com amplitude variável.

Para o cálculo da taxa de propagação surgiram vários modelos empíricos [Paris, 1963; Forman, 1967; Walker, 1970; Priddle, 1976], cada um com sua aplicabilidade, vantagens e limitações.

Além da determinação da taxa de propagação (*da/dN*) é importante também a previsão da direção de propagação das trincas. Para isso foram propostos alguns critérios, sendo três os mais usuais. O primeiro, proposto por Erdogan e Sih et al. [1963] baseia -se na Máxima Tensão Circunferencial. De acordo com Sih, a trinca se propagará na direção perpendicular à máxima tensão circunferencial. No segundo critério, Hussain e Underwood et al. [1974] se basearam na Máxima Taxa de Liberação de Energia Potencial, estabelecendo que a trinca se propagará na direção em que provoca uma máxima liberação de energia potencial. E no terceiro critério, novamente Sih et al. [1974] propuseram que a extensão da trinca ocorrerá na direção em que a densidade de energia de deformação for mínima.

Hoje em dia (1998) esses critérios ainda são usados em programas de análise e praticamente não foram modificados. As modificações que ocorreram, como inclusão de alguns termos não-lineares, certamente não influenciaram significativamente no valor numérico do cálculo da direção de propagação.

#### *1.2 - Proposta da Dissertação*

Este trabalho propõe a implementação de alguns modelos encontrados na literatura que tratam da previsão ou estimativa de vida à fadiga, bem como de modelos para a determinação da direção de propagação de trincas discretas. Essas implementações foram feitas em um sistema gráfico interativo, chamado QUEBRA2D, que apresenta uma estratégia autoadaptativa confiável, robusta e eficiente para análise de modelos bidimensionais de elementos finitos para processos de fraturamento [Araújo et al. 1997a]. Esta estratégia usa um estimador de erro *a posteriori* e um refinamento do tipo *h,* isto é, baseado na variação do tamanho do elemento finito.

O principal objetivo deste trabalho é criar uma ferramenta computacional para o projeto de componentes estruturais e componentes de equipamentos submetidos ao fenômeno de fadiga que seja realmente genérica, precisa e prática. Ela é genérica, pois pode tratar de problemas com qualquer tipo de geometria (modelos bidimensionais) e carregamento. Ela é precisa, pois está baseada em um processo numérico adaptativo. E ela é prática, pois é dirigida pelo Engenheiro Projetista através de uma interface gráfica interativa bastante flexível e que permite em todos os instantes a visualização do modelo e de seus resultados e respostas.

Esta dissertação esta baseada nos trabalhos desenvolvidos pelo Grupo de Fratura de Cornell, liderado pelo Prof. Anthony Ingraffea. As principais contribuições deste trabalho, além da interface gráfica interativa, são as implementações de vários modelos para obtenção das curvas da vida útil a fadiga. Como este trabalho trata apenas de casos bidimensionais serão considerados somente os modos I e II ou o modo combinado destes dois.

Na simulação de propagação de trincas a geometria muda a cada passo de propagação, logo a malha de elementos finitos tem que ser atualizada. Existem trabalhos do Grupo de Fratura de Cornell que fazem essa atualização apenas nos elementos que estão sob influência da trinca [Wawzrynek, 1989; Bittencourt et al., 1992, 1996]. Neste trabalho toda a malha é refeita. Isso só foi possível devido à eficiência do algoritmo de geração de malhas de elementos finitos[Cavalcante, 1994]. As trincas podem ser introduzidas em qualquer parte do modelo e em qualquer momento, tanto na malha inicial como durante o processo adaptativo. Um código de elementos finitos baseado em programação orientada a objetos [Martha et al., 1996] é empregado para a análise. Com o resultado desta análise, são calculados os fatores de intensidade de tensões e determinados os ângulos de propagação das trincas e da nova posição da ponta da trinca. Este processo é repetido até que um valor limite do fator de intensidade de tensões seja atingido ou até atingir o número de passos especificado pelo usuário.

Portanto cada passo da simulação da propagação de trincas consiste de:

• Análise de elementos finitos de uma malha inicial com as trincas iniciais definidas pelo usuário.

- Cálculo dos fatores de intensidade de tensões;
- Determinação da direção e da posição da ponta trinca;
- Atualização da geometria do modelo;
- Geração automática e adaptativa da nova malha.

#### *1.3 - Organização da Dissertação*

O trabalho está dividido em quatro capítulos:

No capítulo I foi mostrado o objetivo da dissertação, bem como uma introdução dos fatores que motivaram este trabalho.

O capítulo II discute as hipóteses, limitações, vantagens e desvantagens dos modelos de previsão da taxa de propagação de trinc as discretas à fadiga. Por ser a variação do fator de intensidade de tensões o principal parâmetro que influencia a propagação de trincas por fadiga, esse capítulo também resume alguns procedimentos para se calcular em numericamente fatores de intensidade de tensões em modelos de elementos finitos.

O capítulo III explica os critérios para determinação da direção de propagação das trincas submetidas a modo misto de fraturamento.

O capítulo IV fala sobre o sistema gráfico interativo desenvolvido, mostrando principalmente sua funcionalidade e facilidades de modelagem e de visualização dos resultados. A estratégia de geração adaptativa de malhas de elementos finitos é resumida.

No capítulo V são mostrados alguns exemplos da estratégia de simulação de propagação de trincas, fazendo comparações entre os diversos modelos e critérios implementados.

No capítulo VI são apresentadas as conclusões e sugestões para trabalhos futuros.

# **MODELOS DE PREVISÃO DA TAXA DE PROPAGAÇÃO DE TRINCAS POR FADIGA**

Este capítulo descreve alguns conceitos básicos sobre fadiga, sua definição e fatores que a influenciam. São mostrados alguns dos modelos empíricos existentes na literatura (e que foram implementados neste trabalho) para a previsão ou estimativa da taxa de propagação de trincas por fadiga (*da/dN*), mostrando suas hipóteses, vantagens e limitações. Como a variação do fator de intensidade de tensões é de grande importância para a estimativa da taxa de propagação, também é feito um resumo dos principais métodos para a determinação numérica deste fator em um modelo de elementos finitos.

#### *2.1 - Métodos para Determinação do Fator de Intensidade de Tensões*

A determinação numérica do fator de intensidade de tensões em regime elástico linear pode ser feita através de métodos que utilizam as tensões e deslocamentos resultantes de uma da análise de elementos finitos e de métodos que utilizam a taxa de liberação de energia potencial. Este trabalho determina o fator de intensidade de tensões através de três métodos (veja [Araújo et al. 1997b]):

- Técnica de Correlação dos Deslocamentos (TCD).
- Método via taxa de liberação de energia potencial calculada por uma técnica de Fechamento da Trinca Modificado (FTM).
- Método via integral *J* calculada pela Integral de Domínio Equivalente (IDE).

#### *2.1.1 - Técnica de Correlações dos Deslocamentos* (*TCD*)

A idéia básica desta técnica para calcular numericamente fatores de intensidade de tensões é correlacionar os deslocamentos em determinados pontos nodais da trinca, obtidos pela análise de elementos finitos, com as soluções analíticas. Para modelos bidimensionais, esta técnica possibilita o cálculo de *K* para os modos I (abertura da trinca) e II (cisalhamento no plano). Esta técnica é utilizada quando elementos especiais estão presentes na ponta da trinca, e permite calcular separadamente os fatores de intensidade de tensões quando a estrutura está submetida ao modo misto de carregamento.

Em geral os elementos especiais utilizados são elementos finitos quadráticos isoparamétricos com os nós de meio de lado próximos à ponta da trinca deslocados para ¼ do lado, na direção da ponta da trinca. Este procedimento faz com que o elemento possa representar adequadamente o campo de deslocamentos próximo à ponta da trinca, dado pela equação (1.2).

Esta técnica tem problemas de precisão numérica e é dependente da discretização da malha utilizada. Maiores detalhes sobre este método pode ser encontrado em [Shih, 1976].

#### *2.1.2 - Método de Fechamento da Trinca Modificado* (*FTM*)

Este método, utilizado primeiramente por Rybicki e Kanninen et al. [1977], se baseia no modelo de Irwin da integral de fechamento da trinca. Este conceito supõe que a abertura atrás da ponta de trinca não se altera entre dois pontos consecutivos de propagação. Considerando que o trabalho para fechar uma trinca é igual à energia gasta para abri-la, podese dizer que o trabalho necessário para aumentar a trinca de *a* para  $a+\mathbf{d}a$  é o mesmo que o necessário para fazê-la voltar ao comprimento original. Com isso Irwin obteve uma expressão para a taxa de liberação de energia potencial por incremento de trinca (*G*), que é somente uma estimativa do trabalho realizado pelas tensões sobre os deslocamentos produzidos pelo

aumento virtual da trinca. Em regime linear elástico é possível relacionar a taxa de liberação de energia com os fatores de intensidade de tensões para os modos I e II [Broek, 1984]. Maiores informações sobre esse método pode ser encontrado na referência [Raju, 1987].

#### *2.1.3* - *Método da Integral de Domínio Equivalente* (*IDE*)

A taxa de liberação de energia potencial em regime elástico linear pode ser avaliada pela integral *J*, que tem como base a lei de conservação da energia. Quem primeiro estudou esta integral foi Rice [1968]. É uma integral de contorno cujo valor não varia ao longo de qualquer caminho de integração que rodeie a trinca. É definida como  $J = J_1 + J_2$ , sendo:

$$
J_k = \int_{\Gamma} \left[ W n_k - \mathbf{S}_{ij} n_j \frac{\partial u_i}{\partial x_k} \right] ds \tag{2.1}
$$

Nesta expressão,  $k \notin \mathbb{R}$  direção de um dos eixos coordenados  $(x, y)$ ,  $\mathbf{G} \notin \mathbb{R}$  qualquer caminho que comece na face inferior da trinca, envolva a ponta da trinca e termine na face superior (Figura 2.1), *W* é a densidade de energia de deformação, *nk e nj* são as componentes do vetor unitário normal ao contorno de int egração e *s* é o comprimento de arco ao longo do contorno.

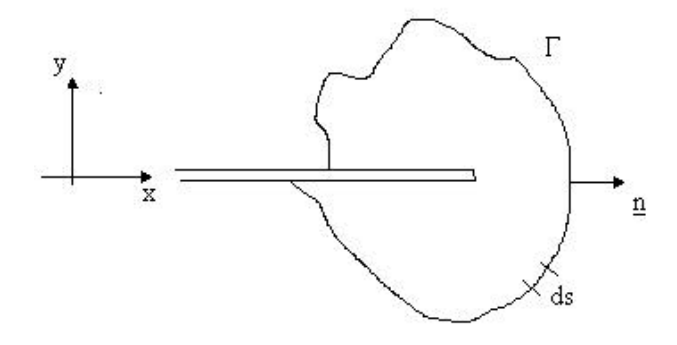

Figura 2.1 - Contorno arbitrário em torno da ponta da trinca.

Essa integral foi desenvolvida inicialmente para avaliar a tenacidade a fratura de materiais em regime elasto-plástico. Mas para o caso do regime elástico linear seu valor é igual ao da taxa de liberação de energia.

O cálculo da integral de contorno *J* na forma mostrada pela equação (2.1) não é adequado para ser feito numericamente através de um modelo de elementos finitos. Pode-se evitar isso utilizando o teorema da divergência, transformando a integral de contorno em uma integral de domínio equivalente. O contorno *C* mostrado na Figura 2.1, é substituído por uma área anelar mostrada na Figura 2.2. Para isso é utilizada uma função peso *q(x,y),* que assume um valor unitário para *G1* e zero para *G2*. Re-escrevendo a equação (2.1) tem-se:

$$
J_k = -\int_A \left[ W \frac{\partial q}{\partial x_k} - \mathbf{S}_{ij} \frac{\partial u_i}{\partial x_k} \frac{\partial q}{\partial x_j} \right] dA - \int_A \left\{ \frac{\partial W}{\partial x_k} - \frac{\partial}{\partial x_i} \left[ \mathbf{S}_{ij} \frac{\partial u_j}{\partial x_k} \right] \right\} q dA - \int_S t_i \frac{\partial u_i}{\partial x_k} q dS \tag{2.2}
$$

onde *ti* é a pressão externa nas faces da trinca.

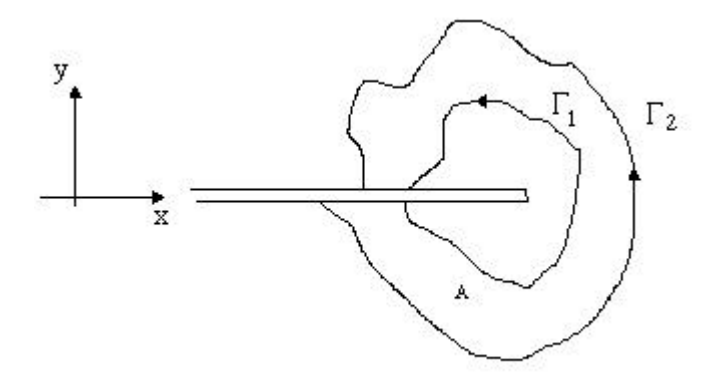

Figura 2.2 - Área para cálculo da integral *J*.

Assim como no Método de Fechamento da Trinca Modificado, uma vez calculada a taxa de liberação de energia (aqui via integral *J*), pode-se avaliar os fatores de intensidade de tensões. Maiores informações podem ser obtidas na referência [Anderson, 1995].

### *2.2 - Conceitos Básicos da Propagação por Fadiga*

Fadiga é um processo de defeito cumulativo causado por cargas cíclicas em regiões da estrutura onde existem alta concentrações de tensões. Este fenômeno tem como principal característica a propagação paulatina de uma trinca, causada pelas repetições dos carregamentos aplicados sobre a peça. Em presença de um ambiente agressivo, é conhecida como fadiga corrosiva. Depois de um certo número de repetições do carregamento, o defeito acumulado causa o início e a subseqüente propagação da fissura ou fissuras nas regiões plasticamente defeituosas. Esse processo pode em muitos casos causar fratura dos componentes da estrutura. Quanto maior a concentração de tensões na estrutura, menor será número de ciclos para a inicialização da fissura por fadiga [Barsom, 1987].

Muitos parâmetros afetam a resistência de componentes estruturais à fadiga. Esses parâmetros são relativos a solicitações (carregamento), geometria, propriedades dos materiais e ambiente externo.

Os parâmetros de solicitação incluem estados de tensões, razão entre os fatores de intensidade de tensões máximo e mínimo, carregamentos constantes ou variáveis, freqüências ou tensões máximas. A geometria da estrutura é deteminante principalmente o gradiente das tensões e os fatores de intensidade de tensões, e as propriedades mecânicas e metalúrgicas caracterizam o comportamento do material. Os parâmetros do ambiente externo incluem temperaturas e agressividade do ambiente.

#### *2.2.1 Curva da/dN vs. DK*

Conforme dito anteriormente, no início da década de 60, Paris mostrou convincentemente através de uma experiência ser a variação do fator de intensidade de tensões (*DK*), e não a tensão, o parâmetro em si que controla a propagação das trincas por fadiga.

Neste experimento, feito com a chapa mostrada na Figura 2.3, somente o modo I (abertura da trinca) está sendo considerado.

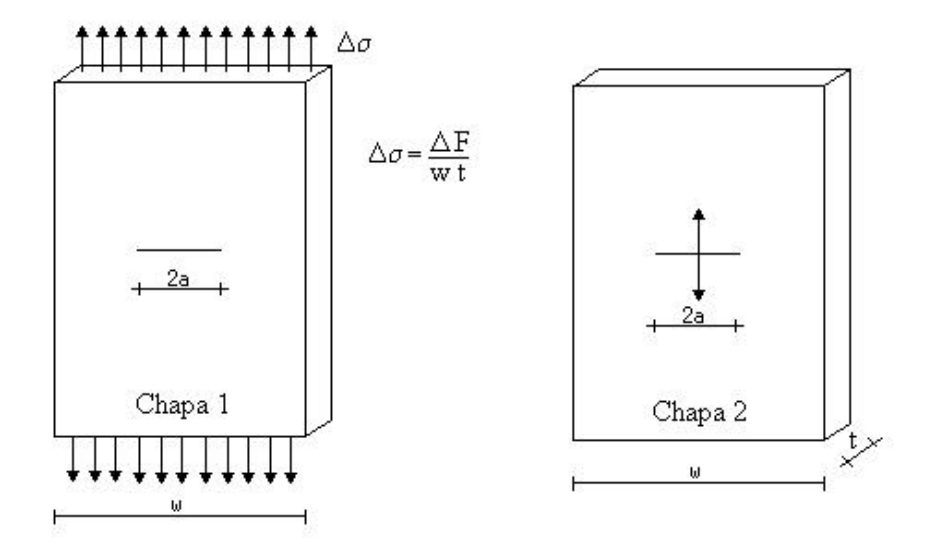

Figura 2.3 - Experiência efetuada por Paris [1960].

Foram utilizadas duas chapas idênticas, feitas do mesmo material e com uma trinca central de mesmo comprimento. A chapa 1 foi carregada nos bordos enquanto a chapa 2 foi carregada nas faces da trinca, mantendo-se a mesma tensão nas duas chapas. Na chapa 1 (*DK*) aumentava à medida que a trinca crescia, enquanto na chapa 2 (*DK*) decrescia à medida que a trinca crescia. Paris mostrou que apenas quando se relacionava a taxa de propagação da trinca por ciclos (*da/dN*) com *DK*, os pontos experimentais gerados tanto na chapa 1 quanto na chapa 2 coincidiam.

Plotando *da/dN vs. DK*, na forma logarítmica, tem-se uma curva com 3 fases bem distintas (Figura 2.4). Esta curva é de grande importância na prática, pois com esse tipo de informação pode-se obter previsões sobre a vida útil da estrutura. As três fases são:

**Fase I**: Tem como principal característica o limiar abaixo do qual os carregamentos não causam danos à peça trincada e a trinca não se propaga. Este limiar recebe o nome de

limiar de propagação de trincas por fadiga, e é caracterizado por um fator de intensidade de tensões limiar (*DKth*-*threshold*).

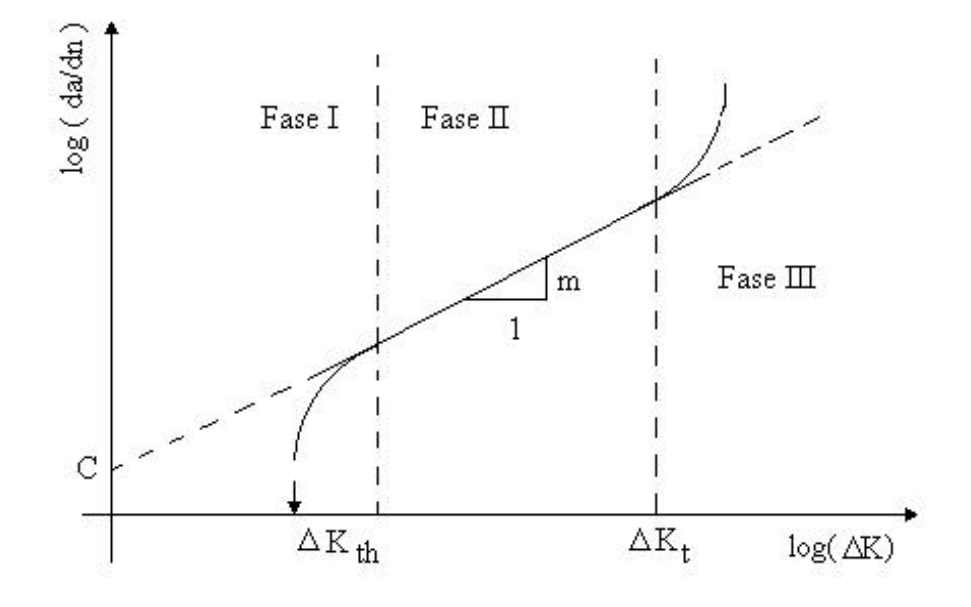

Figura 2.2 - Curva *da/dN vs. DK*.

**Fase II**: Nesta fase tem-se a propagação da trinca de forma estável. Em muitos casos a quantificação da taxa de propagação desta fase é suficiente para se projetar estruturas e componentes estruturais à fadiga, uma vez que a trinca se propaga de maneira estável, possibilitando uma estimativa da vida útil da estrutura ou componente estrutural.

**Fase III**: Nesta fase a propagação da trinca se dá de forma instável e o limite que marca esse comportamento e dado por  $K_{\text{max}} = K_{\text{IC}} (K_{\text{IC}} \acute{e}$  a tenacidade à fratura).

#### *2.2.2 - Modelos Empíricos*

Existem alguns modelos empíricos bem conhecidos que procuram avaliar o fenômeno de fadiga através de parâmetros que são ajustados por resultados obtidos em testes experimentais. Estes modelos descrevem, pelo menos em parte, a forma da curva *da/dN vs. DK*, e consideram os efeitos de *DKth*, de *KIC*, da razão entre os fatores de intensidade de tensão

máximo e mínimo *R* (ou por  $K_{\text{max}} = \Delta K / (1 - R)$ ). Dentre eles vale a pena iniciar com o mais clássico, chamado de modelo de Paris [1963]:

$$
\frac{da}{dN} = C \cdot \Delta K^m \tag{2.3}
$$

Este modelo descreve o comportamento a fadiga do material apenas na fase II e não leva em consideração a razão *R*. Os parâmetros *C* e *m* são constantes empíricas (obtidas experimentalmente) dependentes do material utilizado. O parâmetro *C* representa o coeficiente linear do trecho reto da curva de Figura 2.4, enquanto *m* representa o coeficiente angular.

Forman [1967] propôs um outro modelo empírico, mais sofisticado, que leva em consideração a razão R, modelando tanto a fase II como a fase III:

$$
\frac{da}{dN} = \frac{C \cdot \Delta K^{m-1}}{\left(\frac{K_{IC}}{K_{max}} - 1\right)}
$$
\n(2.4)

Walker [1970] propôs um modelo similar ao modelo de Paris (Fase II) mas que incorpora os efeitos de R.

$$
\frac{da}{dN} = C \cdot \Delta K^{(m+p)} \cdot \left(\frac{1}{1-R}\right)^p \tag{2.5}
$$

Esse modelo possui três parâmetros experimentais, *C*, *m* e *p*, sendo *p* um parâmetro empírico adicional. Priddle [1976] propôs um modelo para modelar as três fases da curva *da/dN vs. DK*, mas não inclui os efeitos da razão *R*.

$$
\frac{da}{dN} = C \cdot \left( \frac{\Delta K - \Delta K_{th}}{K_{IC} - K_{max}} \right)^{m}
$$
\n(2.6)

O valor de *DKth* é função de *R* e pode ser avaliado para metais conforme as regras abaixo [Barsom 1987]:

$$
\Delta K_{th} = 6.4(1 - 0.85R)Mpa\sqrt{m}
$$
 R>0.1 (2.6)

$$
\Delta K_{th} = 7.04(1 - 0.85R)ksi\sqrt{in} \qquad R > 0.1 \tag{2.7}
$$

$$
\Delta K_{th} = 5.5 k s i \sqrt{in} \qquad \qquad \text{R} < 0.1 \tag{2.8}
$$

$$
\Delta K_{th} = 6.0 Mpa\sqrt{m} \qquad \qquad \text{R}<0.1 \qquad (2.9)
$$

Na tabela 2.1, como exemplo, são mostrados alguns valores usuais das constantes citadas acima para os aços do tipo ferrítico-perlíticos [Barsom; 1987; Dowling; 1993]:

| Modelo  | $\mathcal C$ | m    |      |
|---------|--------------|------|------|
| Paris   | $7.10^{9}$   | 3.00 |      |
| Walker  | $7.10^{9}$   | 2.00 | 1.00 |
| Forman  | $2.10^{-6}$  | 2.90 |      |
| Priddle | $2.10^{-6}$  | 2.00 |      |

Tabela 2.1 - Valores usuais das constantes para aços do tipo ferrítico-perlíticos.

Todos os modelos citados são de ampla aceitação na engenharia, mas, por serem empíricos, são superficiais quanto ao entendimento dos mecanismos internos que levam o material a apresentar determinados comportamentos físicos. Outra limitação está no alto custo dos experimentos para obtenção dos parâmetros e no alto grau de capacitação dos técnicos requerida para a realização dos testes experimentais.

# *2.2.3 - Estimativa de vida à fadiga para carregamento com amplitude constante.*

Considerando que *DK* aumenta com o comprimento da trinca durante carregamento com amplitude constante e considerando que *da/dN* depende de *DK*, pode-se concluir que a razão de crescimento não será constante, mas aumenta com o comprimento da trinca. Este comportamento da taxa *da/dN* obriga o uso de procedimentos numéricos de integração para estimar a vida útil e o crescimento da trinca [Barsom, 1987]*.*

Como mostrado nos modelos descritos anteriormente, a taxa de crescimento da trinca *da/dN* é dada como função de *DK e R*, e pode ser representada na forma geral por

$$
\frac{da}{dN} = f(\Delta K, R, \Delta K_{th}, K_{IC})
$$
\n(2.7)

O número de ciclos para o crescimento da trinca pode ser calculado resolvendo a equação para *dN.* Integrando os dois lados da equação (2.7), tem -se:

$$
\int_{N_i}^{N_j} dN = N_f - N_i = N_{if} = \int_{a_i}^{a_j} \frac{da}{f(\Delta K, R, \Delta K_{th}, K_{IC})}
$$
\n(2.8)

Esta integral fornece o número de ciclos necessários para a trinca crescer de um tamanho inicial  $a_i$  correspondente a  $N_i$ , para um tamanho final  $a_f$  correpondente a  $N_f$ . A variação do número é dada por *Nif*. A integral pode ser avaliada analiticamente ou numericamente, desde que a variação do fator de intensidade de tensões seja conhecida.

Desse modo, o procedimento para analisar o comportamento do crescimento de trincas submetidas à fadiga é mostrado abaixo:

(a) Através de uma adequada inspeção no elemento estrutural com defeito estimar o tamanho inicial *ao* da trinca presente, bem como o número de ciclos necessário para iniciá-la. Neste trabalho, a escolha das posições das trincas iniciais e dos tamanhos iniciais é feita arbitrariamente pelo engenheiro analista.

(b) Escolher o modelo empírico conveniente para a determinação da estimativa da vida à fadiga.

(c) Assumir um incremento *Da* para o crescimento de cada trinca para cada passo.

(d) Escolher o método para o cálculo do fator de intensidade de tensões. Neste trabalho, estes fatores são calculados numericamente pelos métodos citados anteriormente.

(e) Integrar a expressão do modelo de propagação escolhido para determinar o número de ciclos necessário para cada trinca atingir um tamanho crítico. Neste trabalho, esta integração é feita numericamente.

O número de ciclos totais (*Ntotal*) é dado pela soma do número de ciclos estimados para a inicialização da trinca (*Ninicial*) e o número de ciclos da propagação da trinca (*Npropagação*).

$$
N_{\text{total}} = N_{\text{initial}} + N_{\text{propagação}} \tag{2.9}
$$

Vale ressaltar que o procedimento descrito acima é baseado em uma propagação fundamentalmente de modo I de fraturamento. Isso porque os modelos empíricos estão baseados apenas no modo de abertura. No entanto, neste trabalho, assim como nos trabalhos do grupo de Cornell, o procedimento é estendido a modos mistos de propagação. Isso só tem validade porque é permitido que as trincas propaguem mudando de direção. Como conseqüência da mudança de orientação das trincas, a ordem de grandeza do fator de intensidade de tensão para modo II será bem menor do que para o modo I, isto é, quando é permitido que a trinca mude de direção, o seu comportamento pode ser considerado como fundamentalmente de modo I, o que justifica o uso desses modelos empíricos.

No capítulo que se segue são descritos os procedimentos numéricos utilizados para se determinar a direção de propagação de uma trinca em regime elástico-linear.

# **TEORIAS DE INTERAÇÃO PARA DETERMINAÇÃO DA DIREÇÃO DE PROPAGAÇÃO**

Este capítulo descreve as hipóteses e os critérios para a determinação da direção de propagação das trincas. Este trabalho está baseado fundamentalmente nos desenvolvimentos do Grupo de Fr atura de Cornell [Bittencourt et al. 1992, 1996]. Existem três critérios para o cálculo numérico da direção de propagação de uma trinca: (1) Máxima Tensão Circunferencial (*s<sup>q</sup>máx*), (2) Máxima Taxa de Liberação de Energia Potencial (*G<sup>q</sup>máx*) e (3) Mínima Densidade de Energia de Deformação (*S<sup>q</sup>min*). O critério da máxima tensão circunferencial é mais simples de ser deduzido, apresentando uma solução fechada. Os outros dois critérios são resolvidos através de processos iterativos utilizando o resultado obtido no cr itério (1) para início das iterações.

### *3.1 Critério da Máxima Tensão Circunferencial* (*s<sup>q</sup>máx*)

As tensões na ponta da trinca para o modo I e II são dadas pela soma das tensões obtidas para cada modo separadamente (soluções de Westergaard) [Broek, 1984]. Como resultado são obtidas as seguintes equações em coordenadas polares (Figura 3.1):

$$
\boldsymbol{s}_{r} = \frac{1}{\sqrt{2}\boldsymbol{p}}\cos(\boldsymbol{q}/2)\left\{K_{r}\left[1+\mathrm{sen}^{2}(\boldsymbol{q}/2)\right]+\frac{3}{2}\right\}K_{u}\mathrm{sen}\boldsymbol{q}-2K_{u}\mathrm{tg}(\boldsymbol{q}/2)\right\} \tag{3.1}
$$

$$
\boldsymbol{s}_{q} = \frac{1}{\sqrt{2}\boldsymbol{p}}\cos(\boldsymbol{q}/2)\left[K_{1}\cos^{2}(\boldsymbol{q}/2)-3\right]K_{1}\sin(\boldsymbol{q})\tag{3.2}
$$

$$
\boldsymbol{t}_{rq} = \frac{1}{\sqrt{2\boldsymbol{p}}} \cos{\boldsymbol{q}/2} \left[ K_{I} \operatorname{sen} \boldsymbol{q} + K_{II} \left( 3\cos{\boldsymbol{q}} - 1 \right) \right]
$$
(3.3)
Estas expressões são válidas tanto para estado plano de tensões quanto pa ra estado plano de deformações.

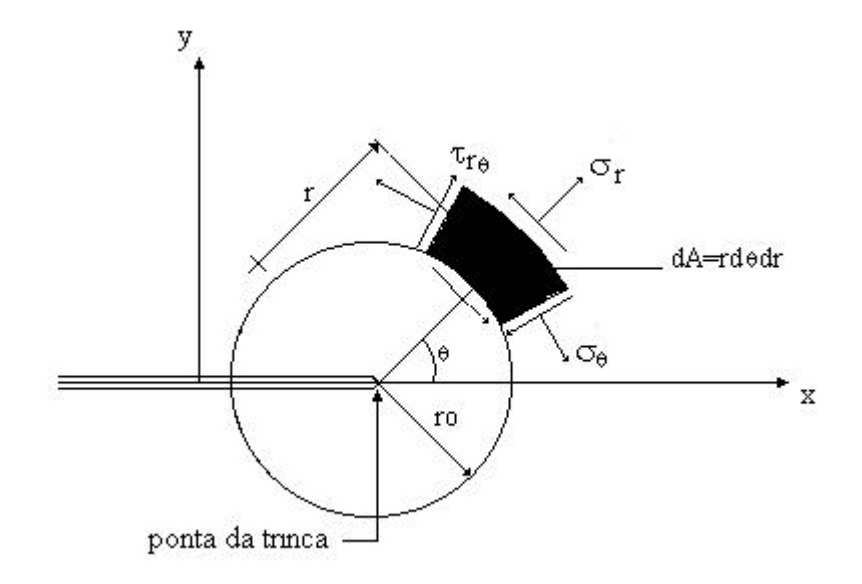

Figura 3.1 - Tensões nas proximidades da ponta da trinca em coordenada polares.

O critério da máxima tensão circunferencial, proposto por Erdogan e Sih et al. [1963], estabelece que:

- A extensão da fissura se iniciará na sua ponta na direção radial.
- A extensão da fissura se iniciará em um plano perpendicular à direção onde *s<sup>q</sup>máx* é máxima e, logo, *tr<sup>q</sup>* = 0.
- A extensão monotônica (sem fadiga) ocorrerá quando *s<sup>q</sup>máx* atingir um valor crítico correspondente a uma constante do material. ( $K<sub>IC</sub>$  para o modo I).

Sabendo que  $t_q = 0$ , tem-se que:

$$
cos\left(\frac{q}{2}\right)[K_{I}sen\mathbf{q} + K_{II}(3cos\mathbf{q}-1)] = 0 \tag{3.4}
$$

Da equação (3.1):

$$
cos(\mathbf{q}_{2})\left[K_{1}cos^{2}(\mathbf{q}_{2})-3\right]_{2}K_{11}sen\mathbf{q}\right]=\mathbf{s}_{q}\sqrt{2\mathbf{p}}
$$
\n(3.5)

Resolvendo as equações, tem-se:

• Solução trivial:

$$
\theta = \pm p \text{ para } \cos(\frac{q}{2}) = 0. \tag{3.6}
$$

• Solução não-trivial:

$$
K_{I}sen\boldsymbol{q} + K_{II}(3cos\boldsymbol{q} - 1) = 0\tag{3.7}
$$

Analisando a equação (3.7) para os dois modos puros, tem -se:

Para o Modo I puro:

$$
K_u = 0 \tag{3.8}
$$

$$
K_{I}senq = 0 \tag{3.9}
$$

Da equação (3.9), tem-se:

$$
\theta = 0^{\circ} \tag{3.10}
$$

Para o modo II puro:

 $K_{I} = 0$  (3.11)

$$
K_{tt}(3\cos q - 1) = 0\tag{3.12}
$$

Resolvendo a equação (3.12) tem-se:

$$
q = \pm 70.5^{\circ} \tag{3.13}
$$

Considerando o modo misto, pode -se resolver a equação (3.7), para *q*, encontrando-se:

$$
\mathbf{q} = 2 \arctg \left( \frac{1}{4} \frac{K_I}{K_{II}} \pm \frac{1}{4} \sqrt{\left( \frac{K_I}{K_{II}} \right)^2 + 8} \right) \tag{3.14}
$$

O sinal do ângulo nas expressões (3.13) e (3.14) é dependende do sinal de *KII.*

Se  $K_{II} > 0$   $q < 0$ 

$$
\text{Se } K_n < 0 \qquad \qquad \mathbf{q} > 0
$$

Pode-se observar que as equações (3.10) e (3.13) mostram os limites inferior e superior (em módulo), respectivamente, do ângulo de propagação da trinca, e seus valores intermediários são dados pela expressão (3.14).

## *3.2 Critério da Máxima Taxa de Liberação de Energia Potencial* (*G<sup>q</sup>máx*)

Este critério se baseia na taxa de liberação de energia por crescimento da trinca, *G*, que mede a energia potencial que é liberada durante o processo de fraturamento. Para propagações colineares (que não mudam de direção) em regime elástico linear, o fator de intensidade de tensões pode ser facilmente relacionado com *G* através das seguintes espressões, onde  $G = G_I + G_{II}$ , sendo  $G_I$  a taxa para modo I puro e  $G_{II}$  a taxa para modo II puro:

$$
G_{I} = \frac{k+1}{8m} K_{I}^{2}
$$
 (3.15)

$$
G_{II} = \frac{k+1}{8m} K_{II}^2,
$$
\n(3.16)

onde *k* é:

*k* = 3 − 4*n* em estado de deformação plana, e

*n n* +  $=\frac{3}{2}$ 1 3 em estado de tensão plana

e *n* é o coeficiente de Poisson.

Porém, nem sempre a propagação da fratura é colinear, como, por exemplo, no fraturamento em modo misto. Neste caso a extensão da fissura ocorre em uma direção arbitrária. Hussain e Underwood et al. [1974] sugeriram que esta extensão ocorre na direção que provoca a máxima taxa de liberação de energia de fraturamento. Para isso estabeleceram uma equação em *G* (total) utilizando uma função de mapeamento com variáveis complexas, onde *q* define uma direção radial com respeito à ponta da trinca corrente. Utilizando essa técnica, Hussain e Underwood chegaram à seguinte expressão:

$$
G(\mathbf{q}) = \frac{4}{E} \left( \frac{1}{3 + \cos^2 \mathbf{q}} \right)^2 \left( \frac{1 - \mathbf{q}}{1 + \mathbf{q}} \right)^{\mathbf{q}} \left[ (1 + 3\cos^2 \mathbf{q}) K_I^2 + 8\sin \mathbf{q} \cos \mathbf{q} K_I K_{II} + (9 - 5\cos^2 \mathbf{q}) K_{II}^2 \right] (3.17)
$$

Observa-se que a expressão resultante para *G*(*q*) não diferencia estado plano de tensões e estado plano de deformações. Da mesma forma como *G*(*q*), os fatores de intensidade de tensões  $K_i$  e  $K_i$  também foram definidos como funções de  $q$ , conforme as equações abaixo.

$$
K_I(\mathbf{q}) = \left(\frac{4}{3 + \cos^2 \mathbf{q}} \right) \left(\frac{1 - \mathbf{q}}{1 + \mathbf{q}}\right)^{\mathbf{q}_{2p}} \left(K_I \cos \mathbf{q} + \frac{3}{2} K_{II} \sin \mathbf{q}\right)
$$
(3.18)

$$
K_{II}(\boldsymbol{q}) = \left(\frac{4}{3 + \cos^2 \boldsymbol{q}} \left( \frac{1 - \boldsymbol{q}}{1 + \boldsymbol{q}} \right)^{\boldsymbol{q}_{2p}} \left( K_{II} \cos \boldsymbol{q} - \frac{1}{2} K_{I} \sin \boldsymbol{q} \right) \right)
$$
(3.19)

Os fatores  $K_{I}(q)$  e  $K_{I}(q)$  representam os valores de  $K_{I}$  e  $K_{II}$  para uma direção de propagação dada por *q,* no limite quando o incremento de propagação tende a zero [Hussain e Underwood, 1974].

Desse modo pode-se estender a interpretação das equações 3.15 e 3.16, colocando *GI*,  $G_{I\!I}$ ,  $K_{I}$  e  $K_{I}$  como função de  $q$ , obtendo assim:

$$
G_I(\boldsymbol{q}) = \frac{k+1}{8m} K_I^2(\boldsymbol{q})
$$
\n
$$
(3.20)
$$

$$
G_{II}(\boldsymbol{q}) = \frac{k+1}{8m} K_{II}^2(\boldsymbol{q})
$$
\n(3.21)

A taxa de liberação total de energia é dada por:

$$
G(\boldsymbol{q}) = G_l(\boldsymbol{q}) + G_{ll}(\boldsymbol{q}) \tag{3.22}
$$

Logo o critério da máxima Taxa de Liberação de Energia Potencial (*G*(*q*)*máx*), estabelece que:

• A extensão ocorre quando a taxa de liberação de energia é igual a um valor crítico *Gc*, onde *Gc* é uma constante do material, dada por (veja expressão (3.15)):

$$
G_c = \frac{k+1}{8m} K_{lc}^2 \tag{3.23}
$$

### *3.3 Critério da Mínima Densidade de Energia de Deformação (S <sup>q</sup>min*)

Neste critério, proposto por Sih et al. [1974], a direção do crescimento da trinca é governada pelo valor da densidade de energia de deformação, *S*, nas proximidades da trinca. A Figura 3.1 mostra as tensões em coordenadas polares na ponta da trinca, que são dadas pelas equações 3.1, 3.2 e 3.3.

As componentes dos deslocamentos nas direções radial e circunferencial [Anderson, 1995; Hussain e Underwood, 1974] são descritas por:

$$
u_r = \frac{1}{4} \sqrt{\frac{r}{2m}} \Big\{ K_I \Big[ (2k-1) \cos(\frac{q}{2}) - \cos(\frac{3q}{2}) \Big] - K_{II} \Big[ (2k-1) \sin(\frac{q}{2}) - 3 \sin(\frac{3q}{2}) \Big] \Big\}
$$
(3.24)

$$
v_q = \frac{1}{4} \sqrt{\frac{r}{2m}} \Big\{ K_1 \Big[ -(2k-1)sen\Big(\frac{q}{2}\Big) + sen\Big( \frac{3q}{2} \Big) \Big] - K_1 \Big[ (2k-1)cos\Big(\frac{q}{2}\Big) - 3cos\Big(\frac{3q}{2}\Big) \Big] \} \tag{3.25}
$$

A energia de deformação do elemento de área *dA = rdq dr* é dada por

$$
dW = \frac{1}{2} \left[ \mathbf{S}_r \frac{\partial u_r}{\partial r} + \mathbf{S}_q \left( \frac{u_r}{r} + \frac{1}{r} \frac{\partial v_q}{\partial q} \right) + \mathbf{t}_{rq} \left( \frac{1}{r} \frac{\partial u_r}{\partial q} + \frac{\partial v_q}{\partial r} - \frac{v_q}{r} \right) \right] dA \tag{3.26}
$$

Substituindo as equações 3.1, 3.2, 3.3, 3.24 e 3.25 na equação 3.26 e fazendo algumas operações algébricas, chega-se à expressão da energia de deformação na forma quadrática mostrada na equação:

$$
\frac{dW}{dA} = \frac{1}{r} \left( a_{11} K_I^2 + 2a_{12} K_I K_{II} + a_{22} K_{II}^2 \right)
$$
\n(3.27)

onde os coeficientes *aij* (*i,j* = 1,2) são dados por:

$$
a_{11} = \frac{1}{16\mathbf{m}}[(1 + \cos \mathbf{q})(k - \cos \mathbf{q})]
$$
\n(3.28)

$$
a_{12} = \frac{1}{16m} \text{senq}[2\cos q - (k-1)] \tag{3.29}
$$

$$
a_{22} = \frac{1}{16m} [(k+1)(1-cosq) + (1+cosq)(3cosq-1)]
$$
\n(3.30)

A expressão que multiplica o termo *1/r* na equação 3.27 é denominada de fator de densidade de energia de deformação que é denominado *S*:

$$
S(\mathbf{q}) = a_{11}K_I^2 + 2a_{12}K_I K_{II} + a_{22}K_{II}^2
$$
\n(3.31)

O valor de *S* representa a intensidade de *dW/dA* no interior do elemento infinitesimal, e deixa de ser válido para valores de *r* muito pequenos, sendo limitado por um valor crítico *ro*.

Sih et al. propuseram o seguinte critério de propagação:

• A extensão monotônica (sem fadiga) da fissura ocorrerá quando *S*(*q*) for igual a um valor crítico *Scr* que é uma constante do material.

• A extensão ocorre na direção em que a densidade de energia de deformação for mínima.

O valor crítico *Scr* pode ser facilmente relacionado com o fator de intensidade de tensões através da expressão 3.32 (para somente modo I). Isto resulta em:

$$
S_{cr} = \frac{k-1}{8m} K_{IC}^2 \tag{3.32}
$$

É interessante observar a partir da equação (3.32) que este critério faz uma distinção entre estado plano de tensões e estado plano de deformações.

## *3.4 Curvas de Interação*

Pode-se representar as três teorias para determinação da direção de propagação de trincas podem ser representadas através de curvas de interação. O lugar geométrico de fraturamento em modo combinado para os três critérios pode ser visto na Fi gura 3.2. Pelos critérios, uma fratura propagará quando  $K_I$  e  $K_{II}$  atingirem valores que ultrapassam as respectivas curvas de interação.

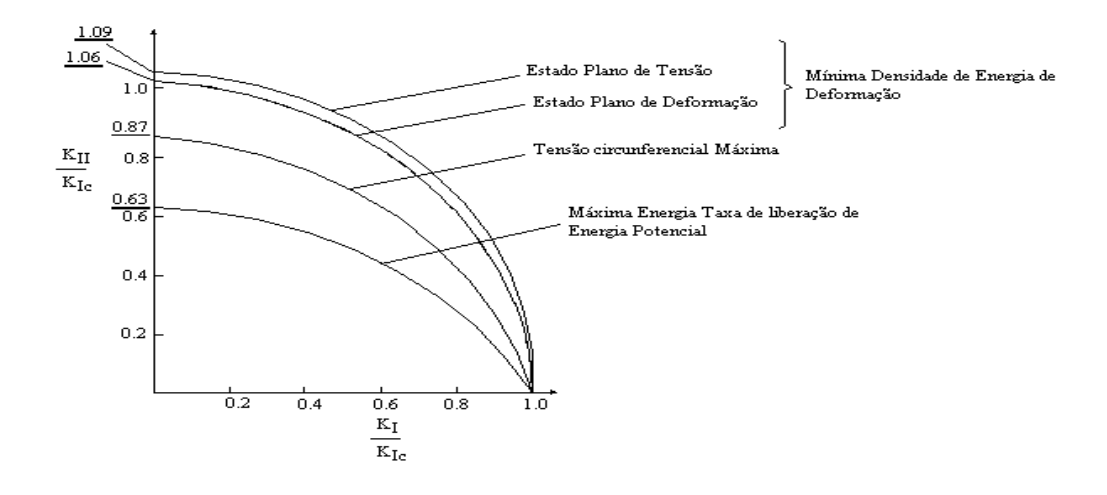

Figura 3.2 - Fratura no modo combinado para as três teorias.

## *3.5 Procedimento para solução do ângulo de propagação.*

Conforme dito anteriormente, o cálculo do ângulo de propagação que maximiza *G<sup>q</sup>máx* e minimiza *S<sup>q</sup>min* é determinado utilizando processo iterativos a partir de uma estimativa inicial dada pela primeira teoria *s<sup>q</sup>máx*. Foi utilizado o seguinte procedimento: Postula-se que existe uma função contínua *f(q)* no intervalo [*q*0, *q*1] e ( ) ( ) <sup>0</sup> *<sup>f</sup> <sup>q</sup>*<sup>0</sup> <sup>⋅</sup>*<sup>f</sup> <sup>q</sup>*<sup>1</sup> <sup>&</sup>lt; (Figura 3.3) [Kreyszig, 1993].

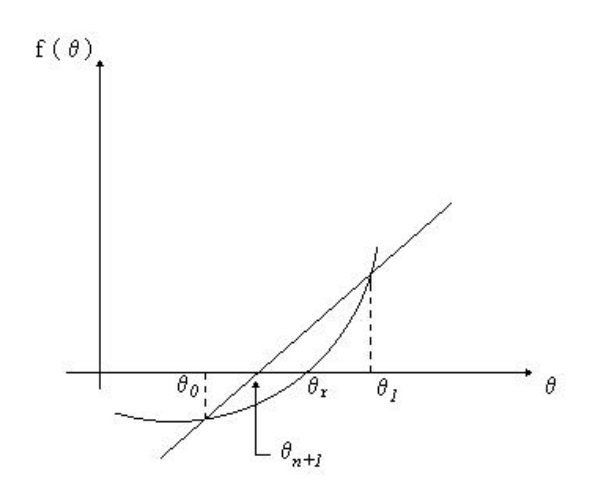

Figura 3.3 - Procedimento para determinação do ângulo de propagação para *G<sup>q</sup>máx* <sup>e</sup>*S<sup>q</sup>min.*

A função *f*(*q*) é substituída por uma reta que passa por f(*q*0) e f(*q*1) e o valor *q*n+1 (n=1,2,3,.....) é usado como aproximação do valor *qr*. Essas aproximações são obtidas pela seguinte fórmula de recorrência:

$$
\boldsymbol{q}_{n+1} = \boldsymbol{q}_n - \frac{f(\boldsymbol{q}_n)(\boldsymbol{q}_{n-1})}{\boldsymbol{q}_n \boldsymbol{q}_{n-1}} \boldsymbol{q}_n
$$
\n(3.33)

No caso em questão, é escolhido um intervalo [*q*0, *q*1] que possua o ângulo *q* calculado em *s<sup>q</sup>máx*. Esse intervalo é diminuído até que tolerância especificada para o cálculo de *G<sup>q</sup>máx* e *S<sup>q</sup>min* seja satisfeita. A tolerância utilizada foi de 0.001.

# **SISTEMA GRÁFICO INTERATIVO**

Este trabalho de pesquisa se insere na linha de pesquisa de Computação Gráfica Aplicada do Departamento de Engenharia Civil da PUC-Rio. Nesta linha são desenvolvidos diversas ferramentas computacionais, dentre as quais o sistema desenvolvido em parte por este trabalho, denominado QUEBRA2D.

O QUEBRA2D é um programa gráfico interativo para simulação de processos bidimensionais de fraturamento estrutural, baseado em uma estratégia de geração adaptativa de malhas de elementos finitos [Cavalcante, 1994]. O processo adaptativo primeiramente requer os resultados da análise de uma malha inicial de elementos finitos, geralmente grosseira, com as descrições geométricas, as condições de contorno e seus atributos. Posteriormente é feita uma discretização do contorno das regiões do domínio com base nas propriedades geométricas e nos tamanhos característicos dos elementos de bordo (vizinhos às curvas do contorno) determinadas a partir da estimativa de erro calculada pelo método de análise.

E importante verificar que uma das grandes vantagens dessa estratégia é que a discretização das curvas do contorno é feita independente da discretização do domínio do modelo, resultando em uma discretização mais regular no contorno.

Com o contorno discretizado é feita a geração da nova malha. Essa geração é baseada na técnica de *quadtree* e por uma técnica de triangularização de Delaunay, onde a *quadtree* gera a malha no interior do modelo deixando uma faixa próxima ao contorno para ser gerada pela triangularização de Delaunay. Esse processo é repetido até que o erro de discretização estimado atinja um valor pré-definido.

Abaixo são destacadas algumas funcionalidades do programa:

• consulta dos atributos de um nó e de um elemento;

- obtenção das isofaixas ou isolinhas de resultados escalares nos nós e em pontos de Gauss;
- disponibilidade do cálculo do fator de intensidade de tensões por três métodos:
	- •Técnica de Correlações dos Deslocamentos
	- Método de Fechamento da Trinca Modificado
	- Método da Integral de Domínio Equivalente
- disponibilidade do cálculo da direção de propagação da trinca pelas seguintes teorias:
	- Máxima Tensão Circunferencial (*s<sup>q</sup>máx*)
	- Máxima Taxa de Liberação de Energia Potencial (*G<sup>q</sup>máx*)
	- Mínima Densidade de Energia de Deformação (*S<sup>q</sup>min*)
- plotagem de barras (vetores) para a visualização de resultados vetoriais;
- visualização de configuração deformada do modelo;
- gráficos com a história dos resultados ao longo dos passos, para uma análise dinâmica ou não-linear;
- gráficos ao longo de elementos finitos de interface;
- gráficos de resultados escalares ao longo de uma linha de corte no modelo;
- gráficos para análise de problemas de fadiga, com possibilidade de escolha de vários modelos de previsão da vida útil da estrutura;
- •gráficos com as histórias do fatores de intensidade de tensões para o modo I e II;
- resultado de integral de curva gerada nos gráficos;
- especificação de zoom, distorção e translação;
- visualização dos atributos dos nós e dos elementos;
- visualização da animação do modelo ao longo de diversos passos.

O programa fornece informações qualitativas e quantitativas sobre a malha e os resultados referentes à mesma. A análise quantitativa é feita através de funções de consulta, que fornecem informações tais como número de nós, incidência do elemento ou restrições de um nó. A análise qualitativa consiste basicamente na representação de resultados, que podem ser de dois tipos: resultados escalares, como componentes de tensão ou campo de temperatura, e resultados vetoriais, como campo de deslocamentos ou campo de velocidades. Os resultados de campos escalares podem ser fornecidos nos pontos nodais, de forma suavizada ou não, ou nos pontos de Gauss. De maneira a auxiliar na visualização do modelo, existem funções para manipular a vista, tais como a possibilidade de mudar os limites da janela de vizualização ou fazer um zoom em todo o modelo ou alguma região do mesmo, conforme será abordado adiante. O programa ainda permite visualizar a animação do modelo com a resposta de um determinado caso e campo ao longo de diversos passos. A entrada de dados de um modelo no programa é feita através de um arquivo com um formato especial, chamado de **arquivo neutro**, especificado em [TeCGraf1, 1992], e dois arquivos que possuem a descrição das condições de contorno das curvas e atributos das regiões [Cavalcante, 1992].

O programa foi implementado em linguagem C, utilizando o sistema de interface **IUP/LUA** [TeCGraf2, 1995] e o sistema gráfico **CD** [TeCGraf3, 1997]. Além disso, o programa utiliza três arquivos de interface (quebra2dfunc.lua, quebra2d.lua e icos.lua). Esse ambiente permite a portabilidade automática, sem alteração de código, para várias plataformas, como as estações de trabalho baseada no sistema operacional Unix (Sun Sparcstation, Silicon Graphics e IBM RS6000) e micro-computadores da linha PC (Windows 95).

## *4.1 -Visualização no QUEBRA2D*

Nesta seção faz-se uma descrição das funcionalidade visuais do programa. O mesmo possui uma interface que permite ao usuário abrir várias janelas de resultados que podem ser visualizados simultaneamente, favorecendo muito a análise do modelo. Além disso, possui janelas de gráficos e de animação.

#### *4.1.1 -Representação dos Resultados*

Quanto à visualização dos resultados, o programa permite representar resultados escalares e vetoriais. O primeiro caracteriza-se por um valor escalar e o segundo por dois valores, referentes às componentes de um vetor. Para o programa não importa a natureza da grandeza que está sendo representada, ou seja, um campo escalar de temperatura é representado da mesma maneira que, por exemplo um campo escalar de uma componente de tensão σx .

A representação dos resultados (mapa de cores em forma de isofaixas ou isolinhas) pode ser visualizada na janela principal (Figura 4.1), onde os parâmetros de resposta podem ser modificados através de elementos de interface disponíveis no diálogo. Esses elementos são listas com caso, passo e campo de representação do resultado.

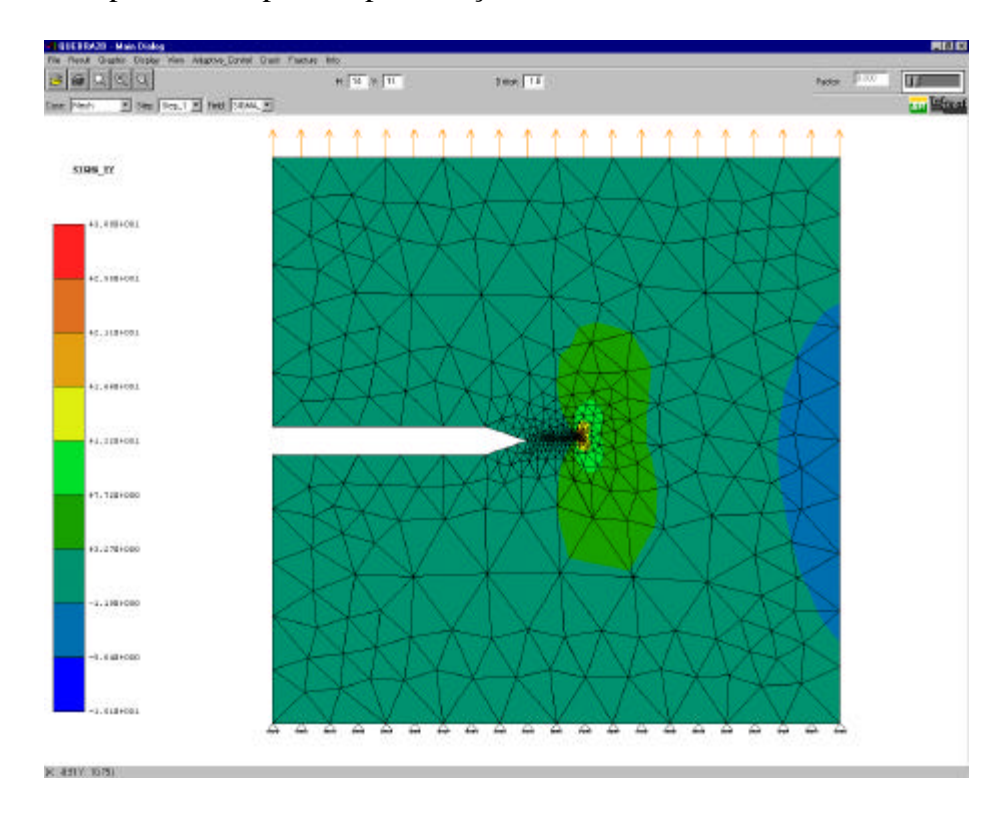

Figura 4.1 - Janela principal do QUEBRA2D.

Duas observações tornam-se relevantes a respeito dessas representações de resultados. A primeira é que cada janela de resultados aberta possui seus próprios parâmetros especificados, o que possibilita a visualização de duas ou mais janelas de resultados com respostas diferentes. A segunda é a idéia de nível corrente existente para cada janela de resultados, ou seja, *a priori* existem valores previamente definidos para estes parâmetros, e o usuário só precisa escolher os parâmetros desejados na sua resposta; além disso, para se alterar uma opção de resposta, é necessário apenas reescolher a opção desejada, pois as outras se mantêm inalteradas. Como exemplo desse procedimento, pode-se supor que exista uma janela de resultados aberta representando um campo escalar de tensão na direção X, referente ao caso 1, passo 3, e com resultados em pontos de Gauss. O usuário pode, então, visualizar o campo de tensão na direção Y selecionando apenas a tensão desejada no bloco de definição da representação escalar, sem precisar especificar novamente o caso, o passo e o tipo de representação. Do mesmo modo, considerando o exemplo dado, o usuário pode desejar visualizar a tensão na direção X nos pontos nodais e não nos pontos de Gauss. Para isso basta apenas escolher a opção do tipo de representação no bloco para definição da representação escalar, sem precisar modificar nenhum dos outros parâmetros correntes.

A visualização dos resultados escalares, através das isofaixas ou isolinhas está baseada em trabalhos anteriores da linha de pesquisa [Guimarães, 1992; TecGraf4, 1997], e pode ser visualizada em três formas de resultados: resultados em pontos de Gauss, resultados no pontos nodais sem suavização, ou nos pontos nodais suavizados. A forma suavizada (Figura 4.2) oferece uma imagem mais clara do modelo como um todo, enquanto a não-suavizada permite avaliar a qualidade da malha utilizada.

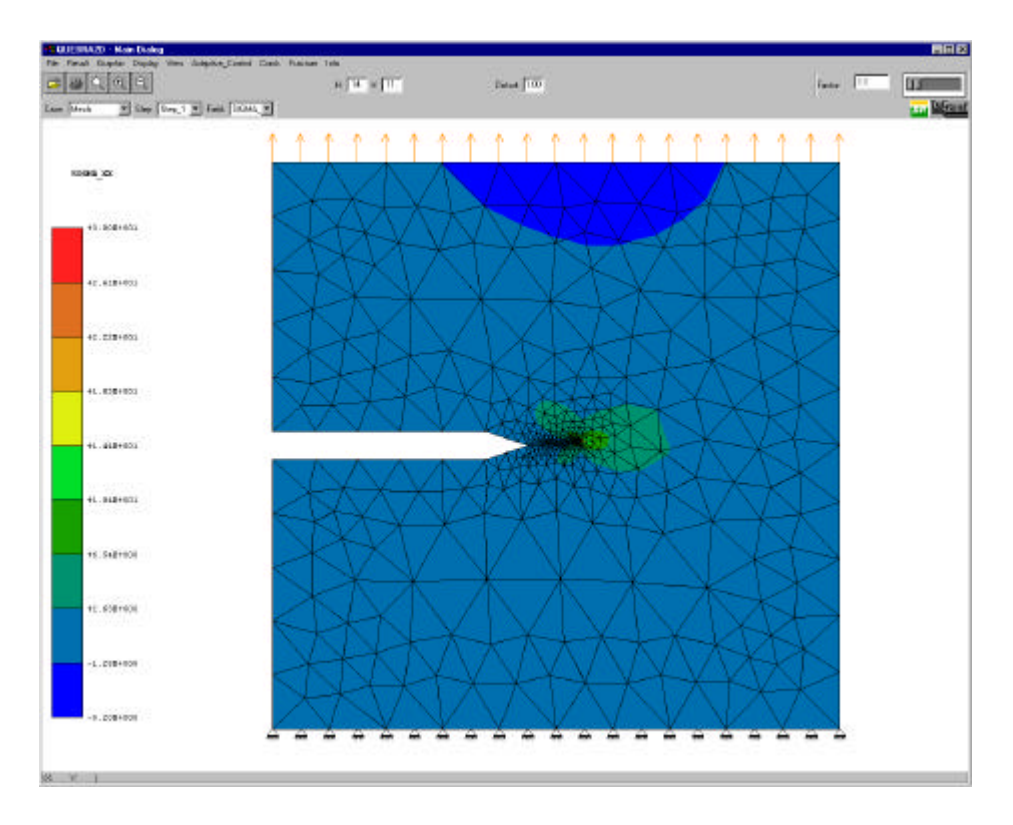

Figura 4.2 - Representação de resultados nodais suavizados.

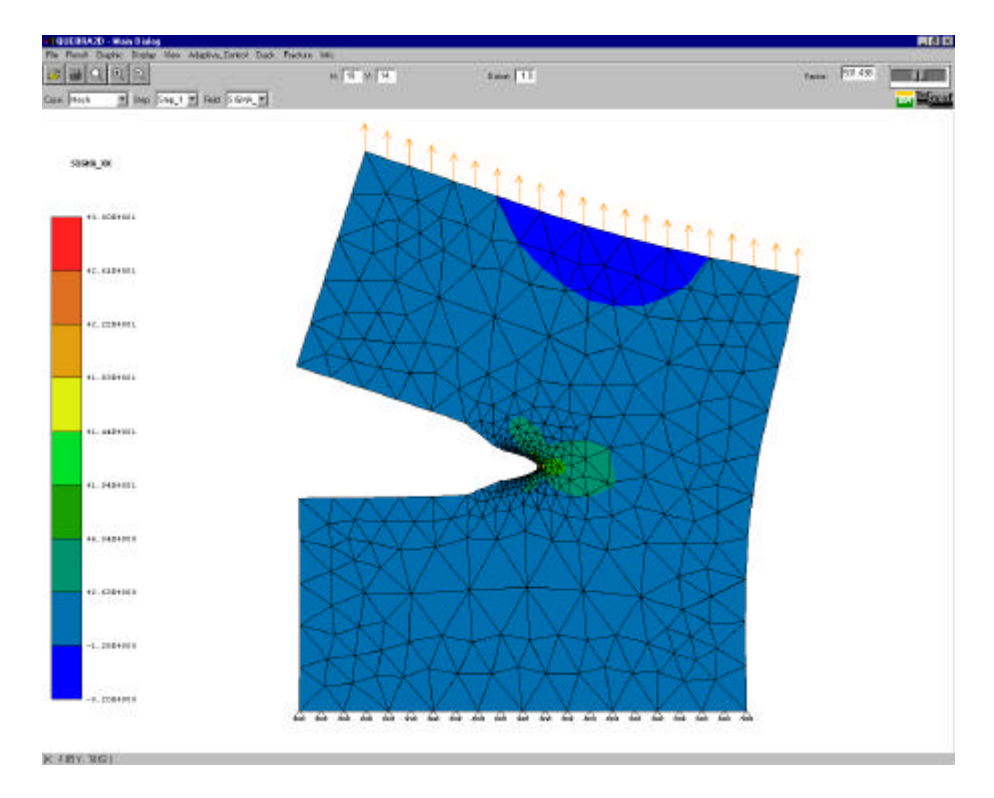

A configuração deformada do modelo pode ser visto na Figura 4.3.

Figura - 4.3 Configuração deformada.

### *4.1.2 - Visualização dos Gráficos*

De uma janela com a representação dos resultados visíveis pode-se abrir uma janela com gráficos de respostas do modelo. Esses gráficos podem ser de três tipos: gráficos para história de resultados de um determinado ponto (nó ou ponto de Gauss) ao longo de diversos passos, no caso de uma análise dinâmica ou não-linear; gráficos para grandezas escalares ao longo de um caminho entre pontos selecionados pelo usuário, em caso de elementos de interface; e gráficos para representação de resultados escalares, como por exemplo um diagrama de tensões onde o usuário passa uma linha arbitrária sobre o modelo e o programa apresenta o diagrama de tensões ao longo da linha fornecida. Os tipos de grá ficos disponíveis são descritos a seguir:

• Gráfico com a distribuição do campo corrente ao longo de uma linha definida interativamente pelo usuário (Figura 4.4).

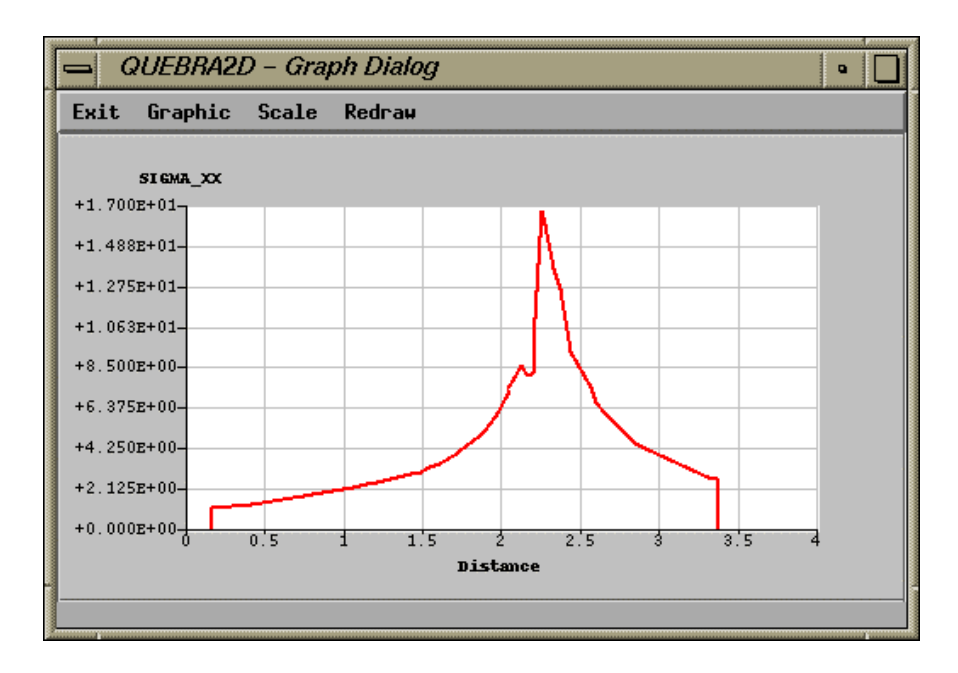

Figura 4.4 - Gráfico com o diagrama de campos escalares.

Deve-se observar que sempre que uma janela de gráfico é aberta de uma janela de resultados, todas as modificações na janela de resultados implicam em alterações na janela do gráfico. Por exemplo, se a janela de resultados mostra uma tensão *sx* e o gráfico mostra a distribuição dessa tensão ao longo de uma linha do modelo traçada pelo usuário, a modificação da tensão para *sy*, por exemplo, automaticamente implicará em uma atualização do gráfico, sem que o usuário precise abrir uma nova janela, ou traçar novamente a linha que define o gráfico mostrado.

Outro tipo de gráfico disponível é correspondente à análise de estruturas submetidas a processos de fadiga (Figura 4.5). Este gráfico mostra o número de ciclos necessário para a trinca atingir um determinado tamanho. Para essa análise estão disponíveis os quatro modelos de estimativa da vida útil (capítulo 2). Pode-se ainda visualizar como os fatores de intensidade de tensões variam com o tamanho da trinca (Figura 4.6 e 4.7).

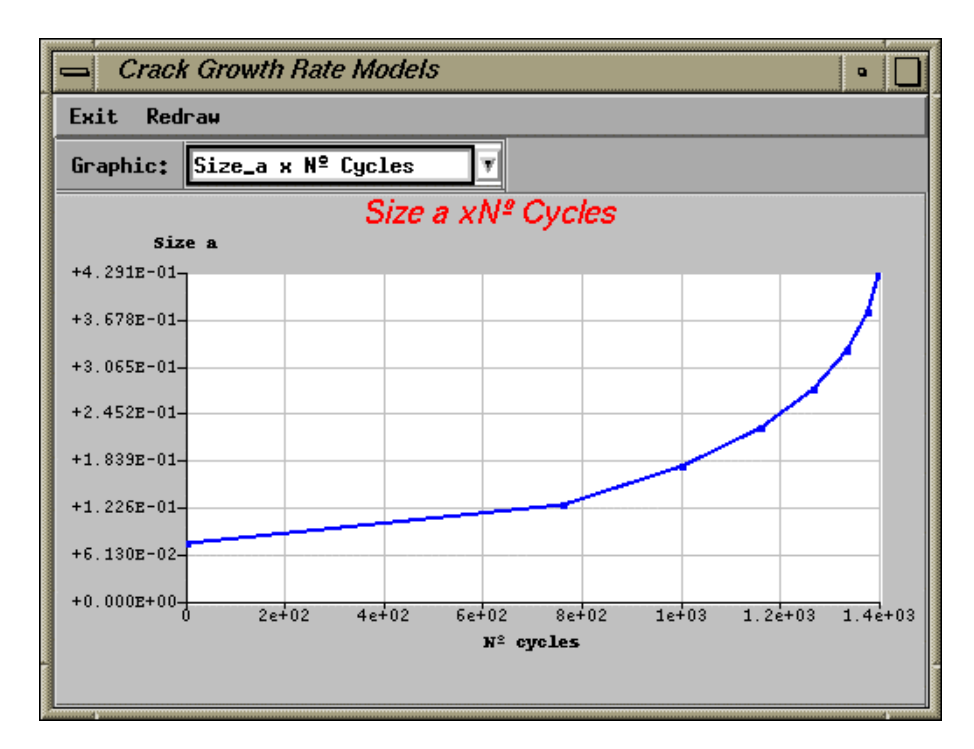

Figura 4.5 - Número de ciclos para atingir o tamanho da trinca especificado.

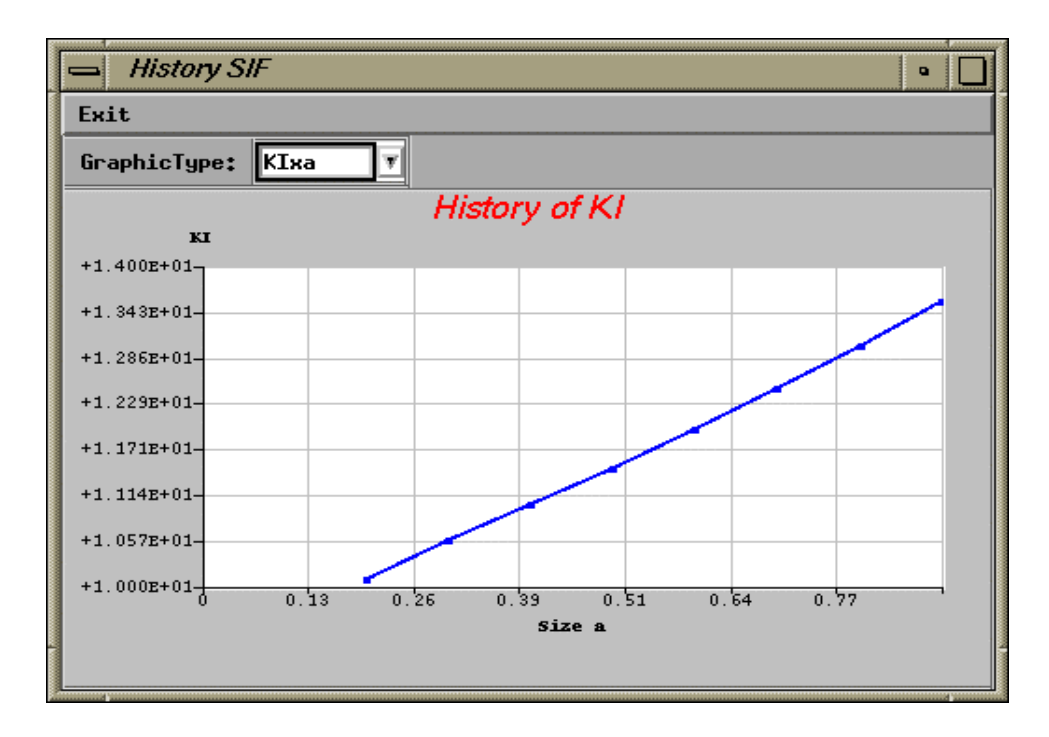

Figura 4.6 - Variação do fator de intensidade de tensões para o modo I ao longo da propagação.

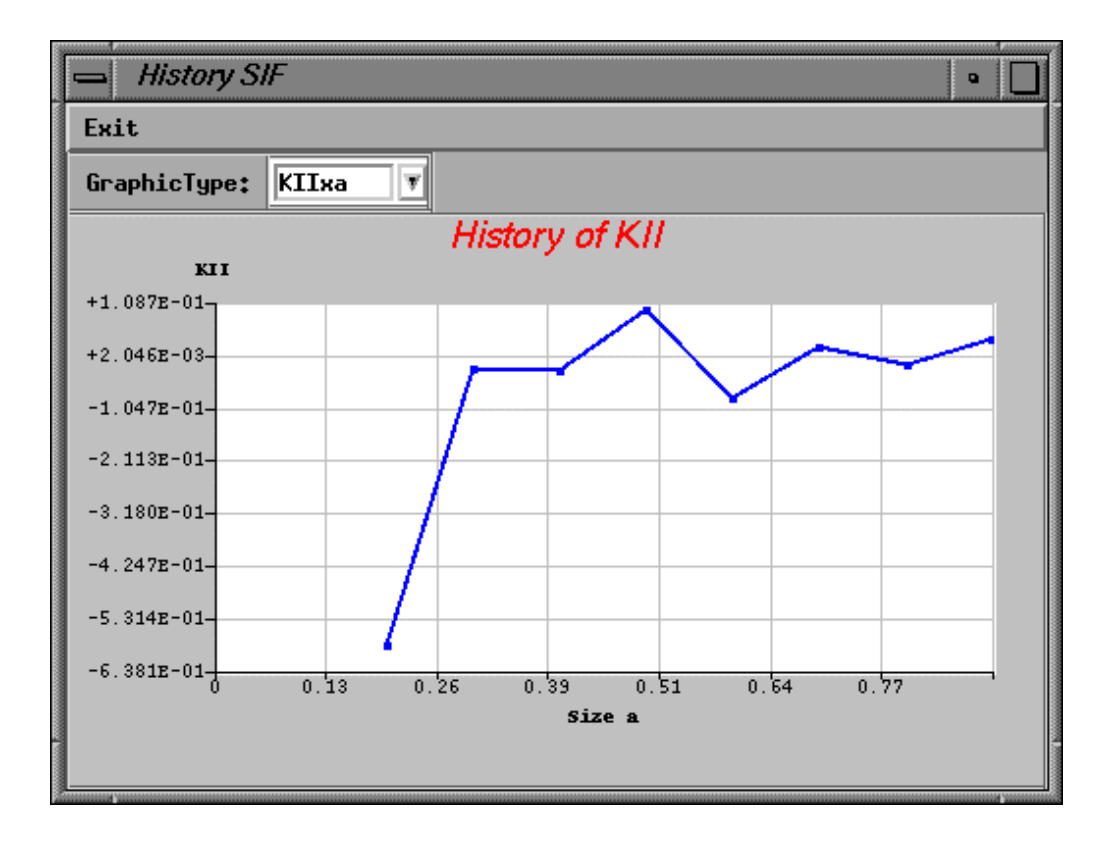

Figura 4.7 - Variação do fator de intensidade de tensões para o modo II ao longo da propagação.

# **EXEMPLOS**

Neste capítulo serão apresentados alguns exemplos da simulação de propagação de trincas em modelos bidimensionais de elementos finitos. Os resultados obtidos são comparados com os resultados do programa desenvolvido pelo Grupo de Fratura de Co rnell (FRANC2D) e com resultados experimentais também executados em Cornell [Ingraffea, 1991]. Para que as comparações pudessem ser feitas, o sistema de unidades adotado nestes exemplos é o sistema Americano.

Além da comparação com o programa FRANC2D, não são feitas neste trabalho comparações entre os valores numéricos calculados para fatores de intensidade de tensões e resultados analíticos. Estas comparações são feitas para o QUEBRA2D em [Araújo et al. 1998] e para o FRANC2D em [Bittencourt et al. 1992].

## *5.1 - Estratégia de Propagação*

Conforme mencionado anteriormente, na simulação de propagação de trincas a geometria muda a cada passo de propagação, logo é necessária mudança da malha de elementos finitos e nova análise da mesma. Desse modo, cada passo da simulação da propagação de trincas consiste de:

• Análise de uma malha inicial de elementos finitos com as trincas iniciais definidas pelo usuário;

- Cálculo dos fatores de intensidade de tensões;
- Determinação da direção e da nova posição da ponta da trinca;
- Atualização da geometria do modelo;

• Geração automática da nova malha.

No momento somente estão disponíveis elementos triangulares quadráticos (*T6*) para o processo de propagação.

## *5.2 - Exemplo 1*

A Figura 5.1, mostra o modelo do primeiro exemplo com seus atributos e informações da geometria. A taxa de erro de discretização máxima permitida no processo de geração de malhas adaptativas foi de 5%.

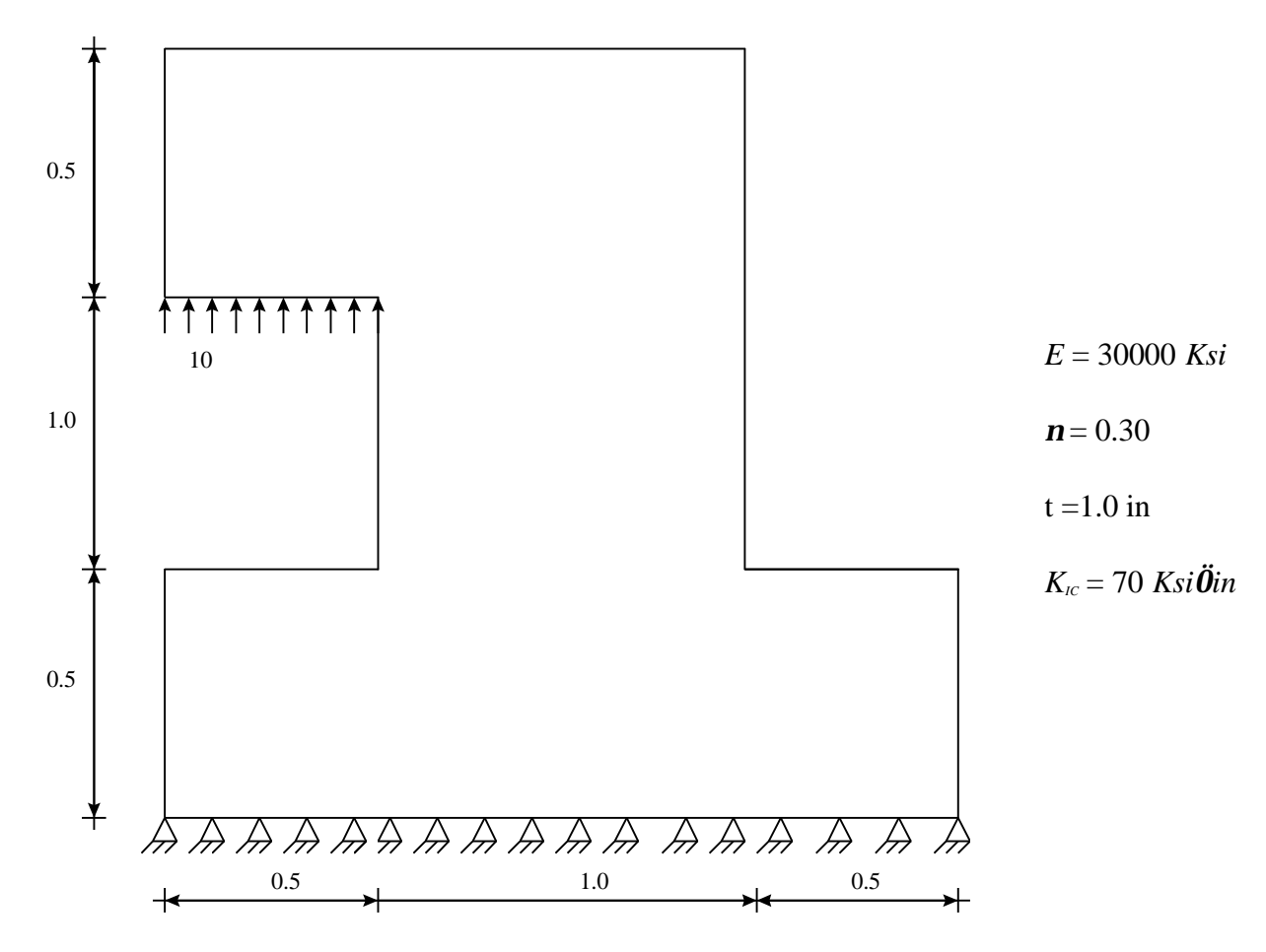

Figura 5.1 - Modelo com atributos e informações geométricas (unidades em polegadas).

A trinca foi inserida na posição mostrada na Figura 5.2, com 0.05 *in* de tamanho inicial. O número de lados de elementos finitos ao longo da trinca para a malha inicial é igual a dois, e em torno de sua extremidade foi utilizado uma roseta padrão, uniforme, de elementos singulares *quarter-points.* A malha após o processo adaptativo é mostrada na Figura 5.3. A partir desse momento, o modelo está preparado para a propagação automática da trinca utilizando os métodos para o cálculo de fator de intensidade de tensões e para a determinação do ângulo de propagação. A Figura 5.4 mostra a influência dos métodos para calcular a direção de propagação (capítulo 3) na trajétoria da propagação da trinca. Os resultados obtidos nesta figura foram obtidos utilizando a técnica da Integral do Domínio Equivalente (IDE - capítulo 2) para o cálculo dos fatores de intensidade de tensões. A Figura 5.5 mostra a influência das técnicas para calcular o fator de intensidade de tensões (capítulo 2) na trajetória de propagação.

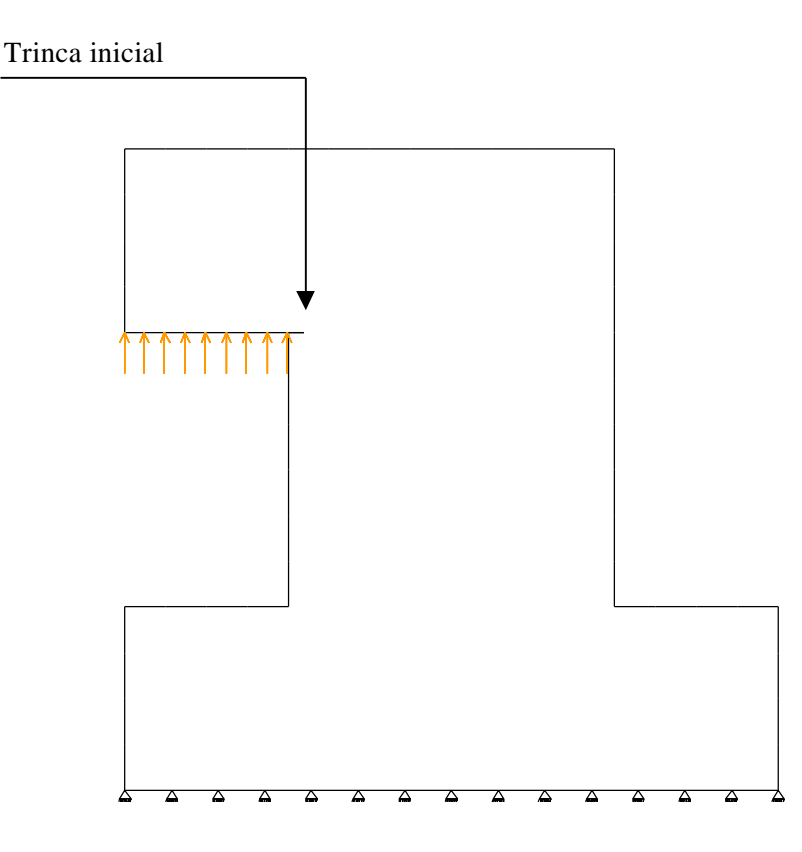

Figura 5.2 - Modelo com a trinca inicial.

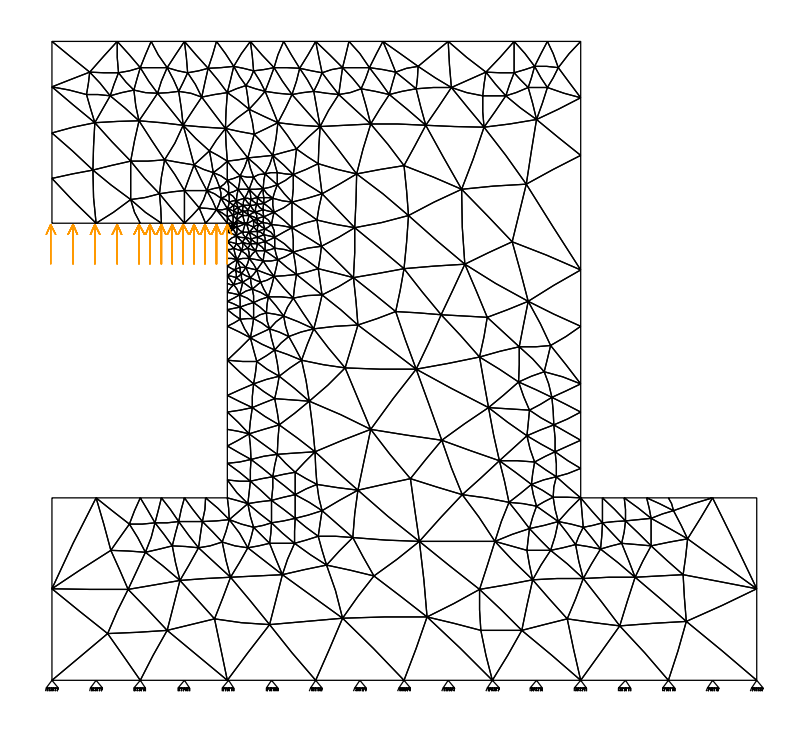

Figura 5.3 - Malha de elementos finitos refinada pelo processo adaptativo com a trinca inicial.

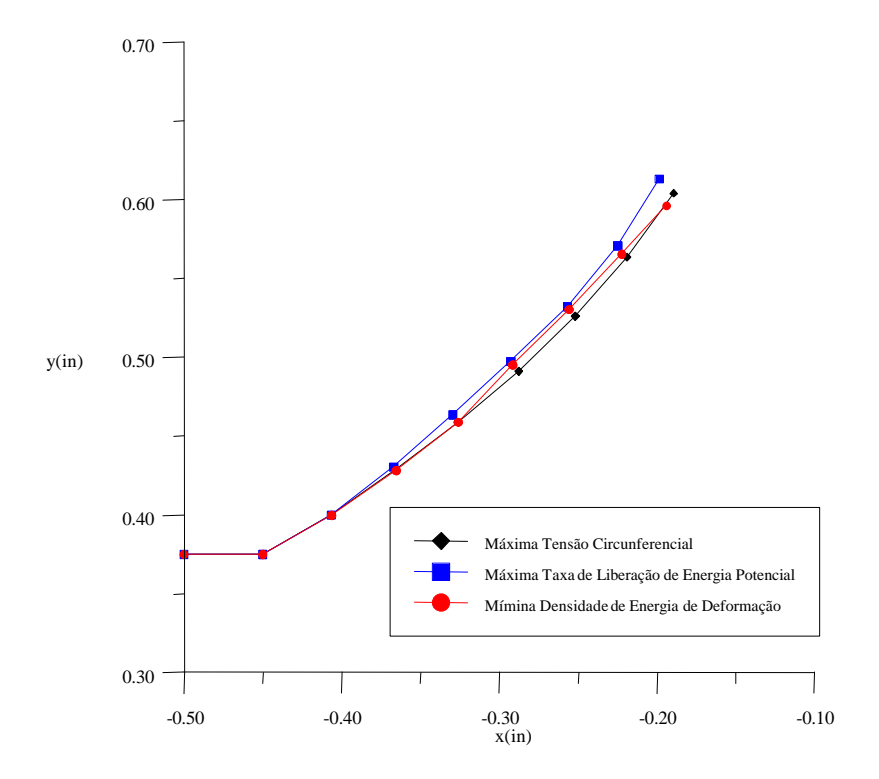

Figura 5.4 - Influência das teorias de interação na propagação da trinca usando a IDE.

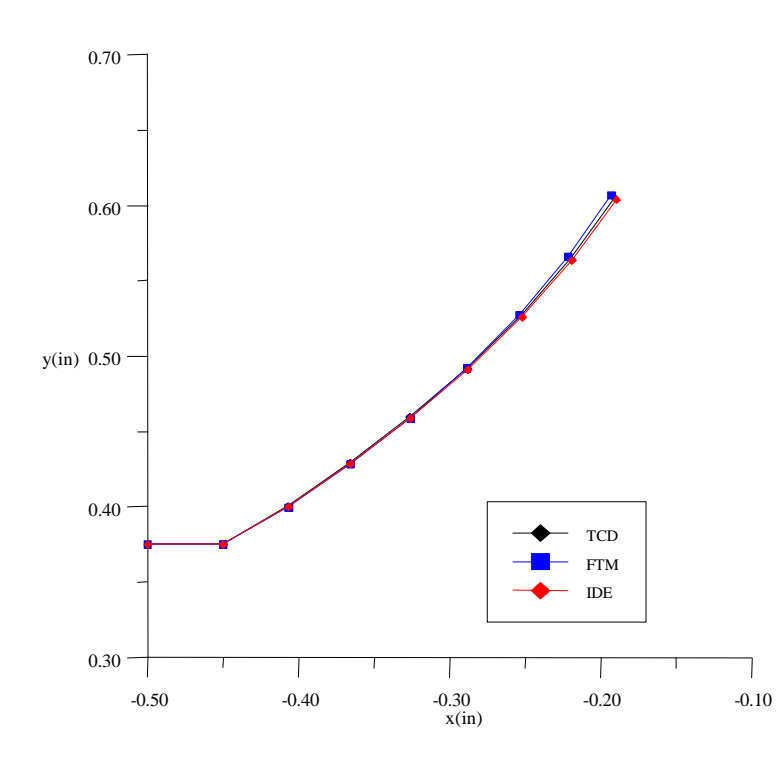

Figura 5.5 - Influência das técnicas para o cálculo da fator de intensidade de tensões na propagação da trinca usando a teoria *s<sup>q</sup>máx*.

A Figuras 5.6 e 5.7 mostram respectivamente a história do fator de intensidade de tensões para o modo I e para o modo II, para cada um dos métodos utilizados na avaliação deste fator (capítulo 2).

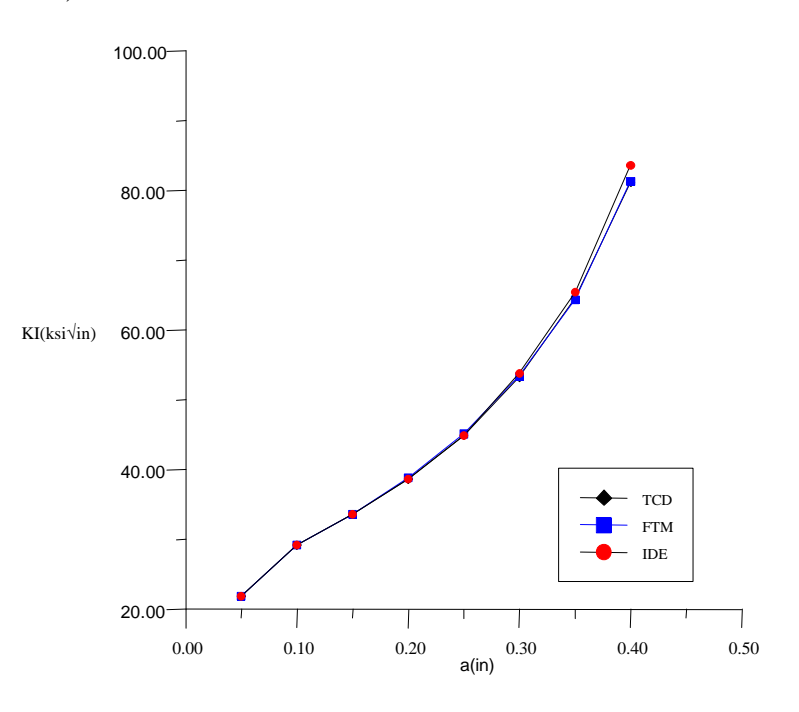

Figura 5.6 - História do fator de intensidade de tensões para o modo I para a teoria *sqmáx*.

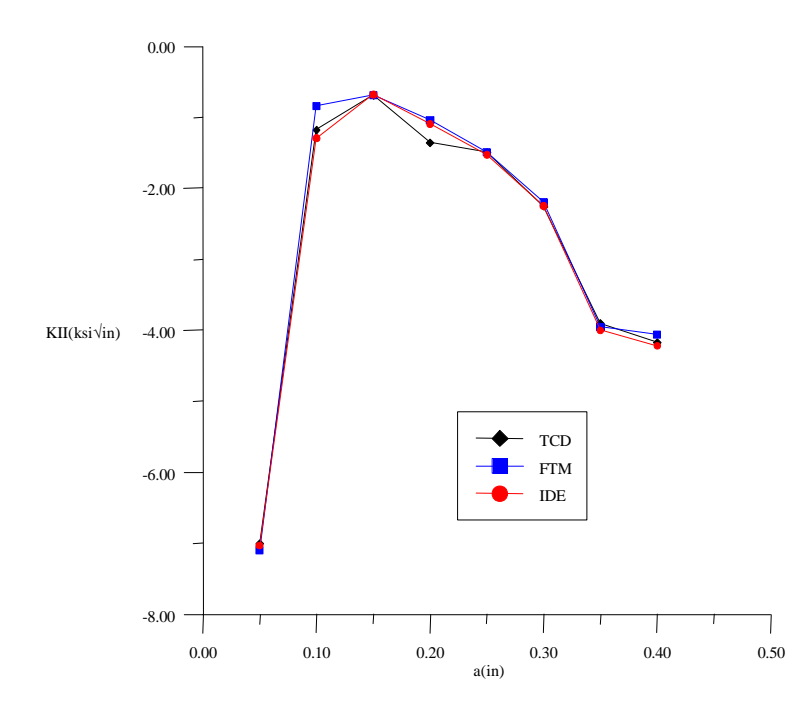

Figura 5.7 - História do fator de intensidade de tensões para o Modo II, para a teoria *s<sup>q</sup>máx*.

Pode-se notar a partir das Figuras 5.4 e 5.5 que a trajetória de propagação da trinca é pouco sensível às técnicas para determinar o fator de intensidade de tensões e que existe uma mínima diferença nas trajetórias obtidas pelas teorias de interação. A Tabela 5.1 mostra a diferença dos ângulos de propagação para as teorias de interação. Pode-se notar nas Figuras 5.6 e 5.7 que para modo I a diferença entre os valores do fator de intensidade de tensões calculados pelos três métodos utilizados é pequena quando comparada com os calculados para modo II. No entanto, como os valores de  $K_{II}$  também são baixos em comparação com os de  $K_{II}$ , essa maior discrepância da história de *KII* pode ser desconsiderada.

|                | Teorias de Interação (ângulos em graus) |                                                |                            |
|----------------|-----------------------------------------|------------------------------------------------|----------------------------|
| Passo          | $S_{q_{max}}$                           | $G_{\boldsymbol{q}^{\scriptscriptstyle{max}}}$ | $S_{\boldsymbol{q}^{min}}$ |
| 1              | 29.94                                   | 29.01                                          | 29.95                      |
| $\overline{2}$ | 5.07                                    | 5.98                                           | 5.08                       |
| 3              | 2.24                                    | 7.40                                           | 3.24                       |
| 4              | 2.99                                    | $-0.01$                                        | 3.11                       |
| 5              | 3.75                                    | 7.56                                           | 3.03                       |
| 6              | 4.88                                    | 3.66                                           | 4.48                       |
| 7              | 4.95                                    | 6.32                                           | 5.10                       |
| total          | 53.83                                   | 59.92                                          | 53.99                      |

Tabela 5.1 - Valores dos ângulos para as três teorias de interação.

Nas Figura 5.8 e Figura 5.9 são feitas comparações entre os resultados obtidos pelos programa FRANC2D e QUEBRA2D para o cálculo dos fatores de intensidade de tensões, utilizando o critério da *s<sup>q</sup>máx* e o método da IDE. No primeiro gráfico pode-se observar que as curvas são praticamente iguais e que no segundo tem-se uma ligeira diferença. A Figura 5.10 mostra a váriação do ângulo de propagação ao longo dos passos para os dois programas citados acima e a Tabela 5.2 mostra que a diferença entre os valores desses ângulos é muito pequena.

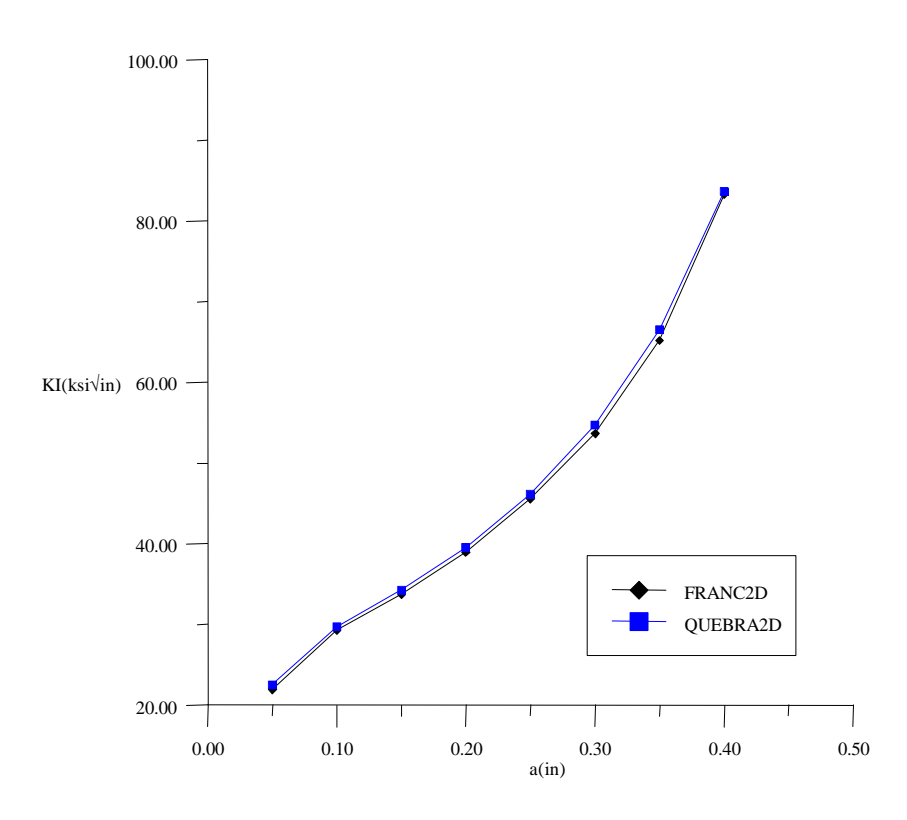

Figura 5.8 - Comparação entre as histórias do fator de intensidade de tensões entre o FRANC2D e QUEBRA2D para o Modo I (IDE e *s<sup>q</sup>máx*).

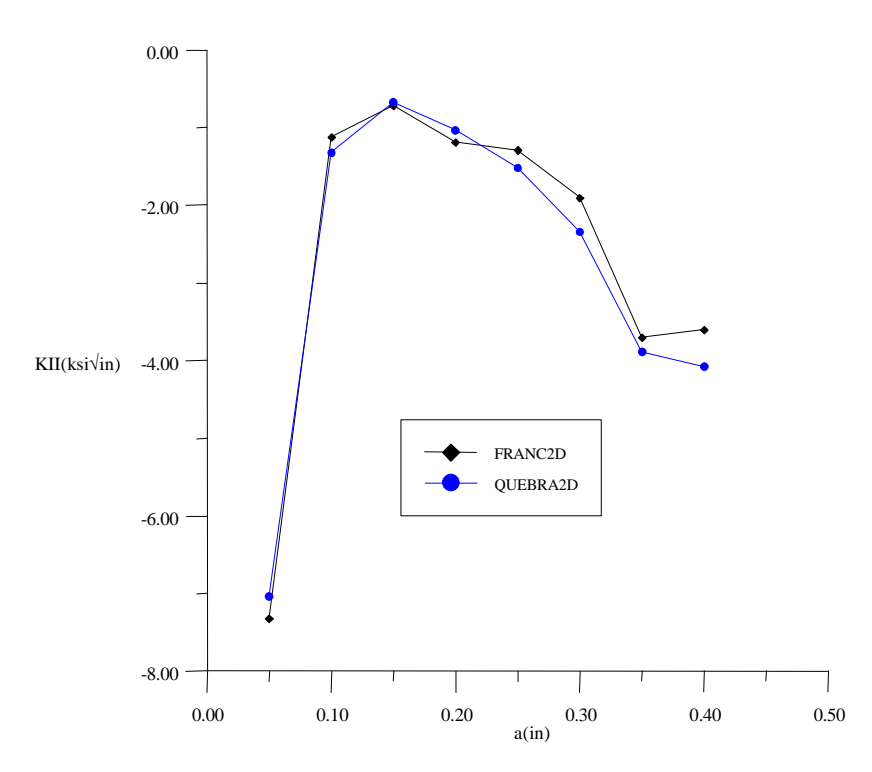

Figura 5.9 - Comparação entre as histórias do fator de intensidade de tensões entre o FRANC2D e QUEBRA2D para o Modo II (IDE e *sqmáx*).

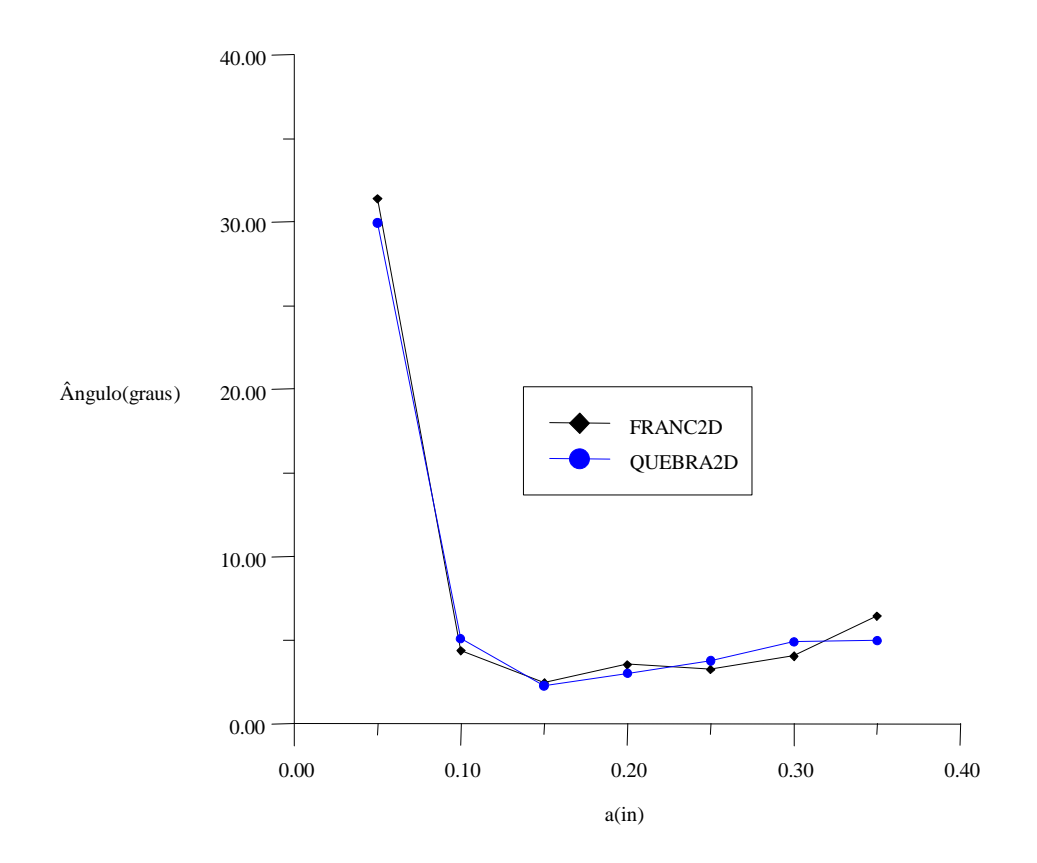

Figura 5.10 - Variação do ângulo para o FRANC2D e QUEBRA2D (IDE e *s<sup>q</sup>máx*).

|       | Ângulo (graus) |         |  |
|-------|----------------|---------|--|
| Passo | QUEBRA2D       | FRANC2D |  |
|       | 29.94          | 31.40   |  |
| റ     | 5.07           | 4.37    |  |
| 3     | 2.24           | 2.45    |  |
|       | 2.99           | 3.58    |  |
|       | 3.75           | 3.23    |  |
| 6     | 4.88           | 4.04    |  |
|       | 4.95           | 6.43    |  |

Tabela 5.2 - Valores do gráfico da Figura 5.10.

A Figura 5.11 mostra o modelo com a malha final após o processo de propagação e a Figura 5.12 mostra um detalhe da região afetada pela mesma.

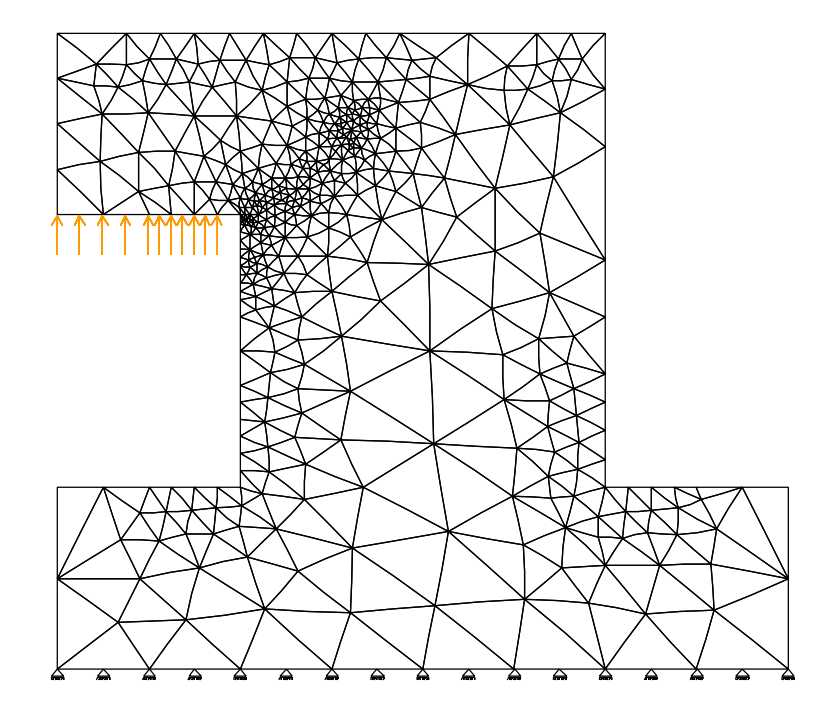

Figura 5.11 - Modelo após a propagação.

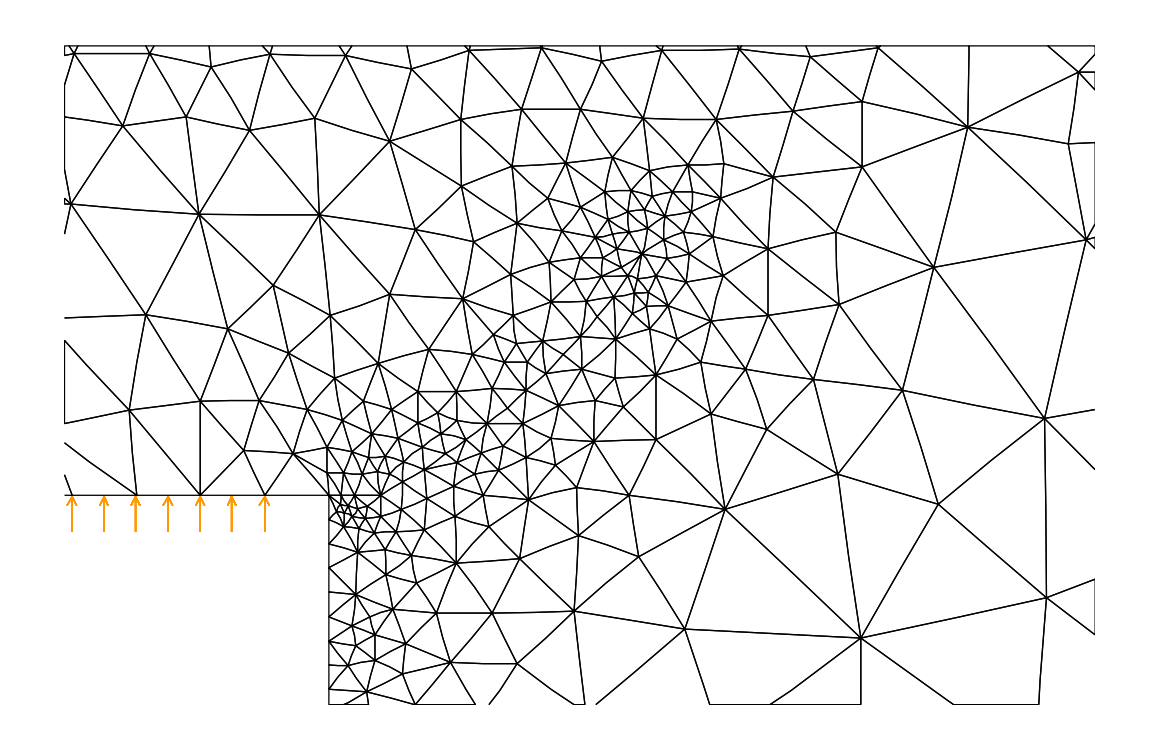

Figura 5.12 - Detalhe da região afetada pela propagação.

Para a comparação do cálculo do número necessário de ciclos para a trinca do modelo atingir um determinado tamanho, foi utilizado apenas a lei de Paris uma vez que o programa FRANC2D possui apenas este modelo para a análise de fadiga. Os resultados obtidos são mostrados na Figura 5.13. Como exemplo foram utilizados os valores de *C* e *m* mostrados da Tabela 2.1.

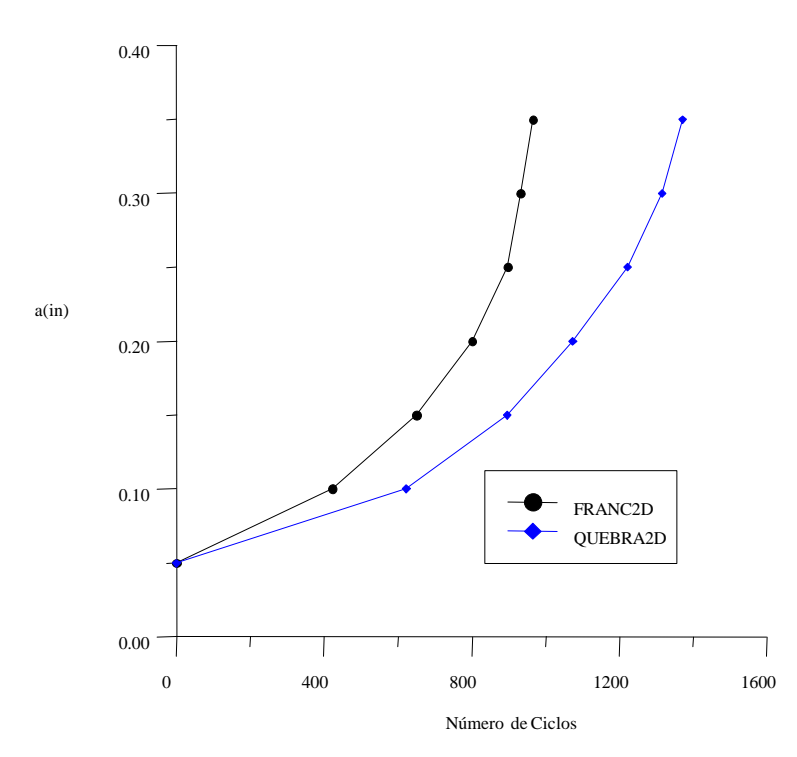

Figura 5.13 - Estimativa do número do ciclos para o FRANC2D e o QUEBRA2D.

A discrepância entres os gráficos da Figura 5.13 se justifica pelo método de cálculo do número de ciclos. O FRANC2D utiliza como *DK* a média dos valores de *KI* em dois passos subseqüentes e o QUEBRA2D calcula o valor de *DK* a partir da razão de *K* no ciclo. Foi observado também que, quando é utilizando no QUEBRA2D o mesmo procedimento do FRANC2D, os resultados do número de ciclos são praticamente iguais, como mostra a Figura 5.14. As Figuras 5.15, 5.16 e 5.17 mostram os números de ciclos calculados pelo QUEBRA2D utilizando os modelos de Forman, Priddle e Walker, respectivamente, também utilizando os valores da Tabela 2.1.

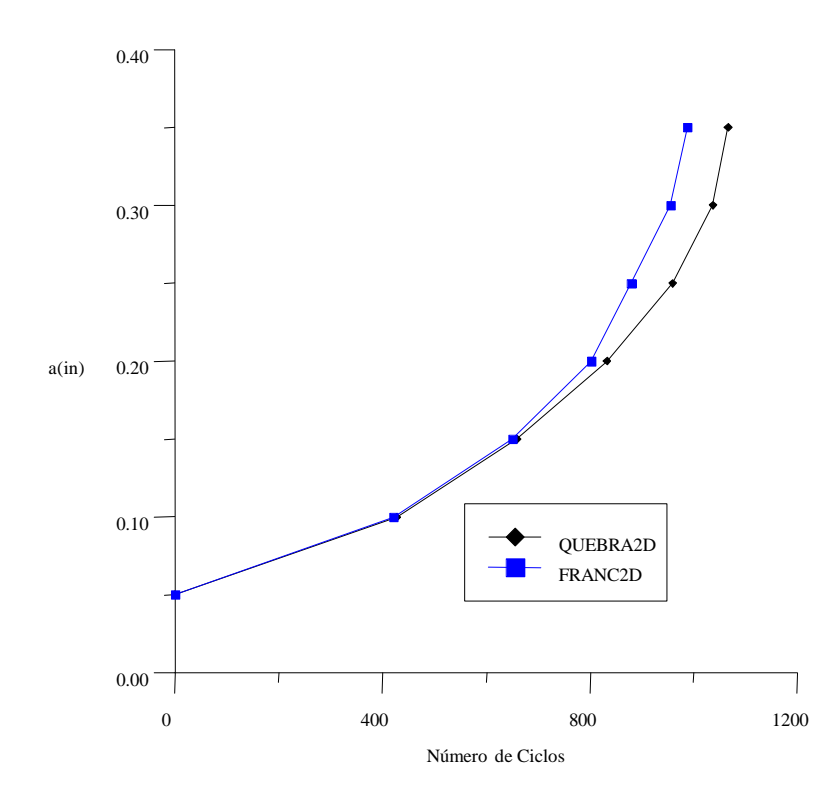

Figura 5.14 - Comparação entre o número de ciclos obtidos pelo FRANC2D e QUEBRA2D utilizando o mesmo processo de cálculo.

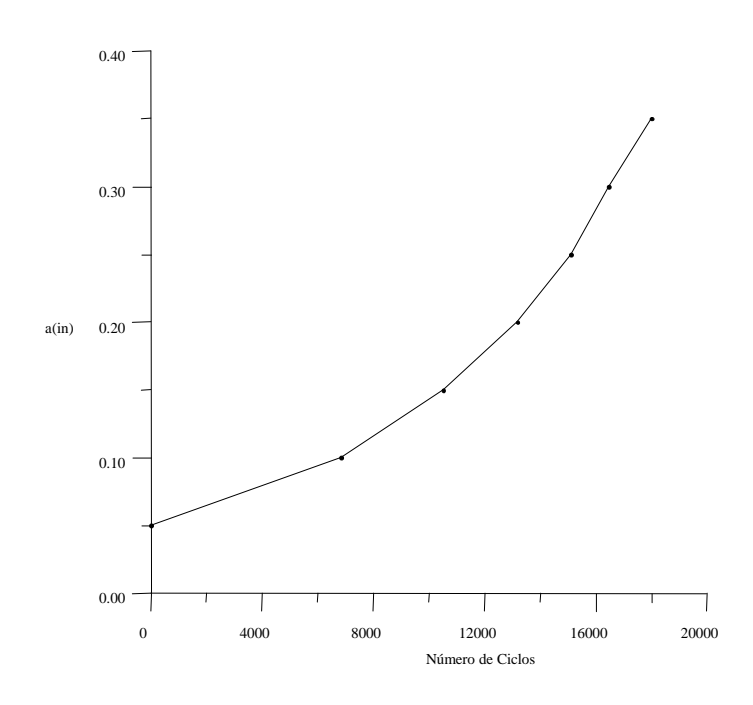

Figura 5.15 - Número de ciclos para o modelo de Forman.

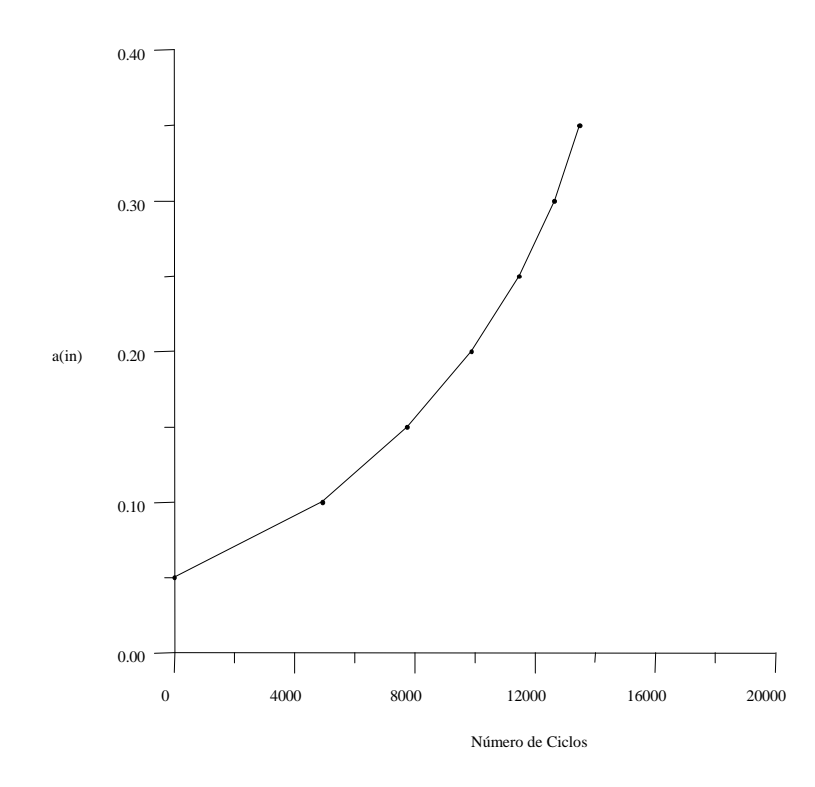

Figura 5.16 - Número de ciclos para o modelo de Priddle.

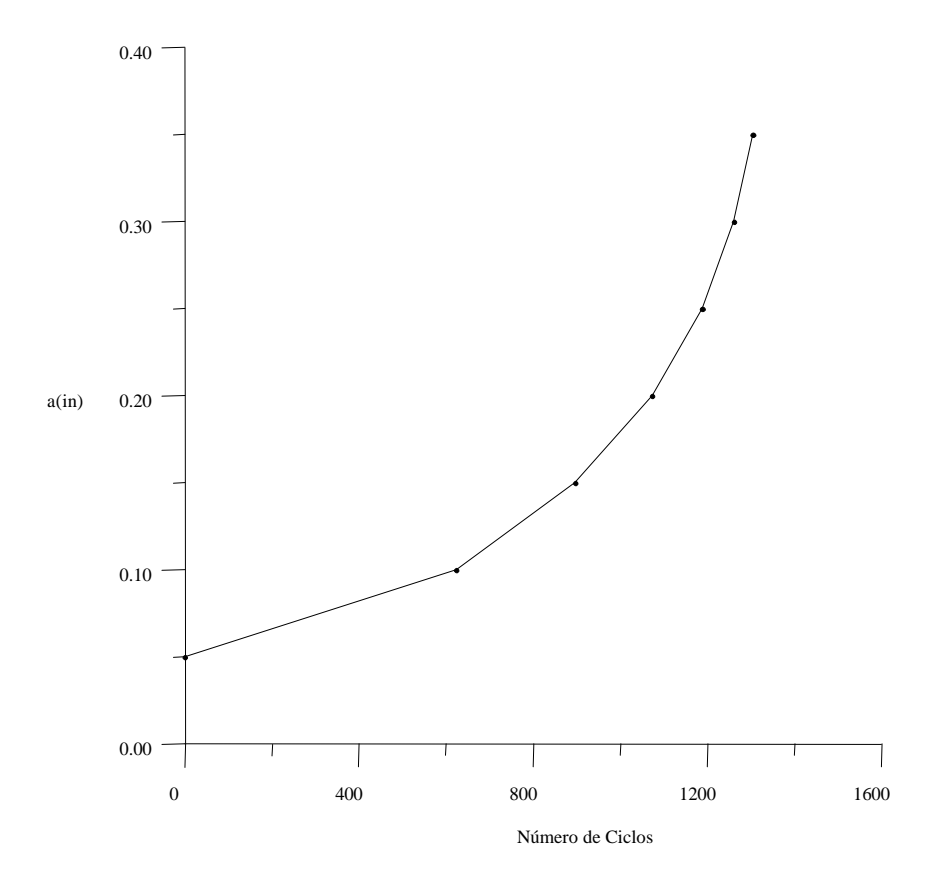

Figura 5.17 - Número de ciclos para o modelo de Walker.

#### *5.2 - Exemplo 2*

Este segundo exemplo apresenta um modelo de uma viga que foi ensaiada nos laboratórios de Cornell [Ingraffea, 1991]. A Figura 5.18 mostra a viga com seus atributos e informações geométricas. A taxa de erro de discretização máxima permitida foi de 16%. Foram consideradas duas hipóteses para a posição inicial da trinca dadas na tabela 5.3. A Figura 5.19 mostra os resultados obtidos experimentalmente.

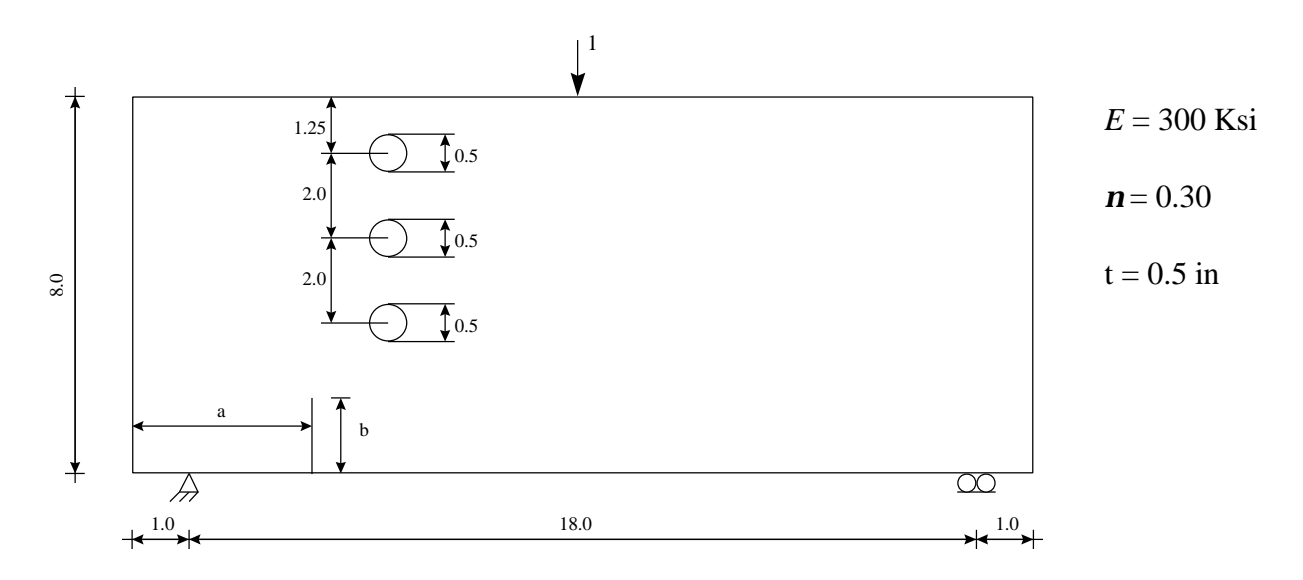

Figura 5.18 - Exemplo 2 com atributos e informações geométricas (dimensões em polegadas).

O número de subdivisões da trinca é igual a três (três lados de elementos finitos), e em torno de sua ponta foi utilizada uma roseta padrão, uniforme, de elementos singulares *quarterpoints*. A Figura 5.20 mostra o modelo com a malha inicial.

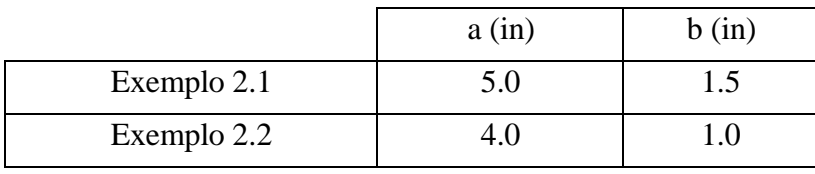

Tabela 5.3 - Posição inicial da trinca.

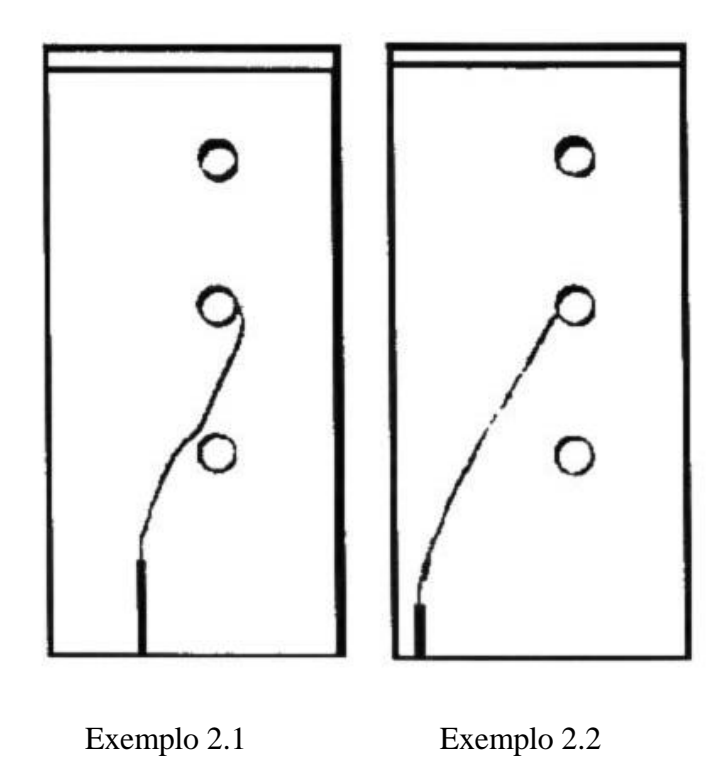

Figura 5.19 - Trajetórias dos exemplos 2.1 e 2.2 observadas em laboratório.

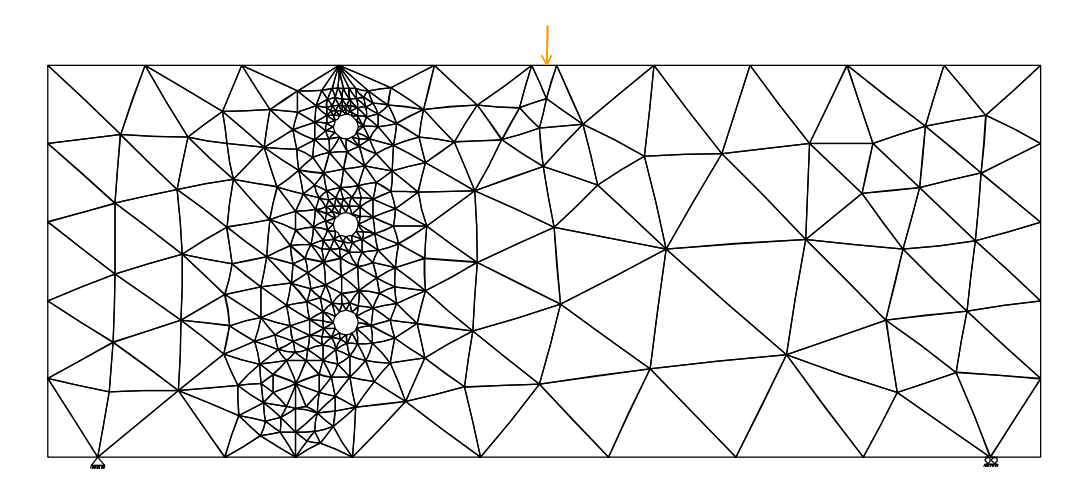

Figura 5.20 - Modelo com a trinca inicial para o Exemplo 2.1.

As Figuras 5.21 e 5.22 mostram a variação das trajetórias obtidas para os exemplos 2.1 e 2.2, com tamanhos de incrementos diferentes (0.5, 0.8 e 1.0). Pode-se observar a convergência para a trajetória observada experimentalmente quando se diminui o incremento de propagação da trinca.

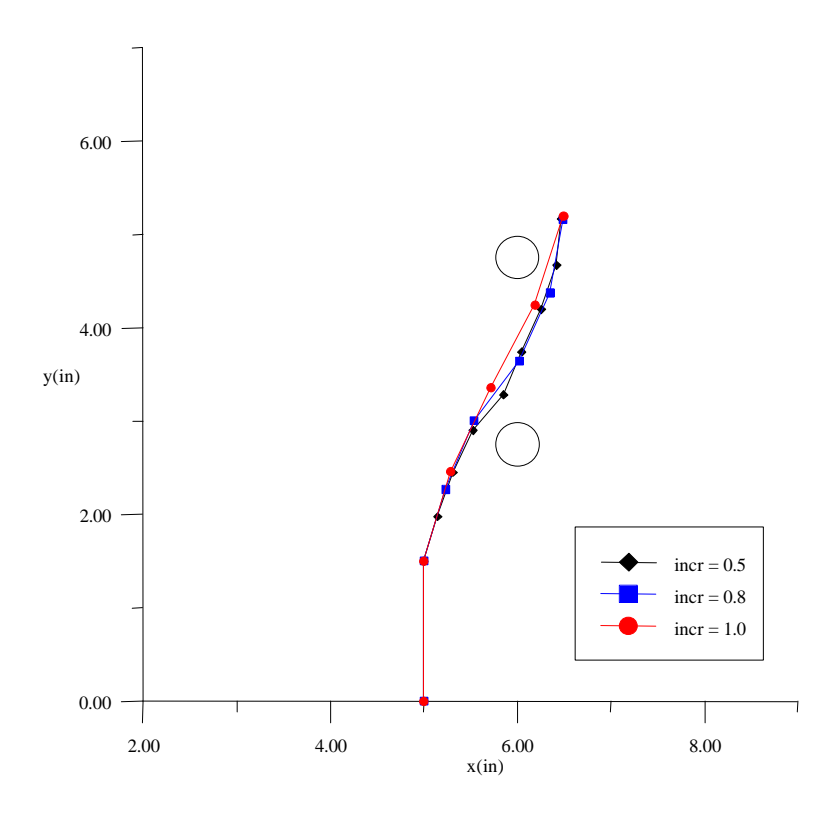

Figura 5.21 - Exemplo 2.1 - Trajetórias obtidas para com incrementos de 1.0, 0.8 e 0.5, (IDE e *s<sup>q</sup>máx*).

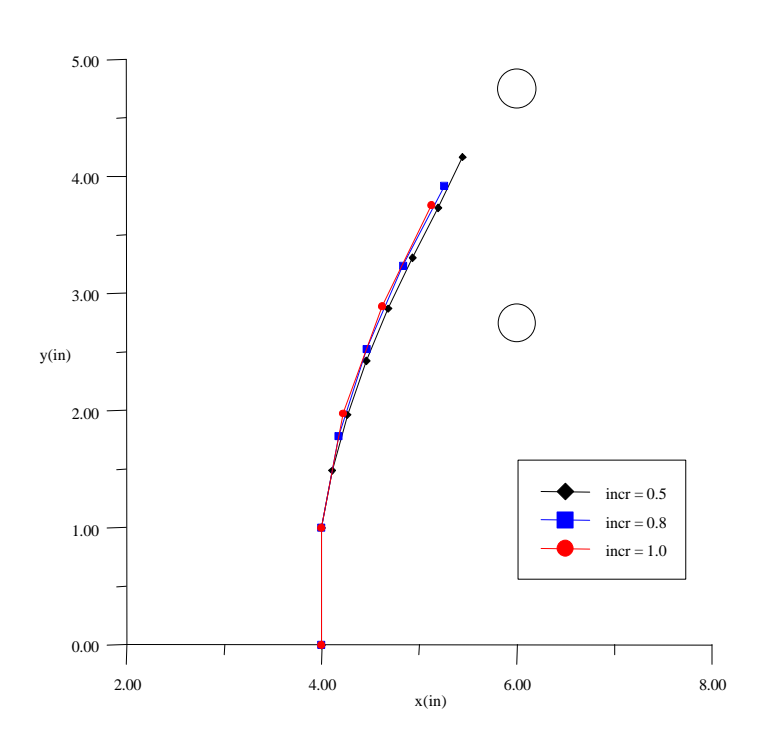

Figura 5.22 - Exemplo 2.2 - Trajetórias obtidas para com incrementos de 1.0, 0.8 e 0.5, (IDE e *sqmáx*).

A Figuras 5.23 e 5.24 mostram as trajetórias de propagação p ara as três teorias de interação no cálculo da direção de propagação. Observando estas figuras, pode-se observar que, tanto para o exemplo 2.1 como para o exemplo 2.2, que as trajetórias previstas são bastante similares entre si.

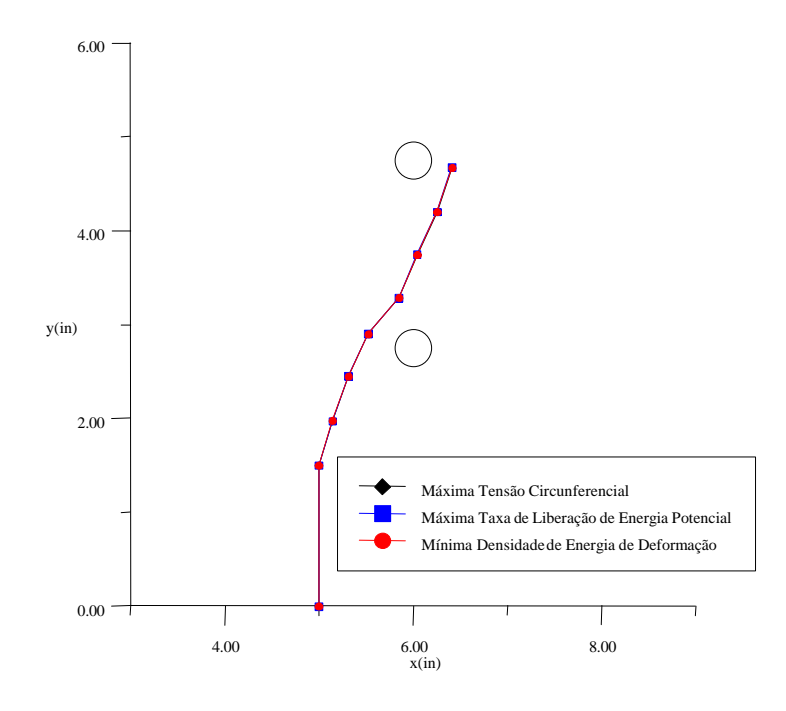

Figura 5.23 - Exemplo 2.1 - Trajetórias obtidas para as três teorias de propagação para IDE com incremento de 0.5.

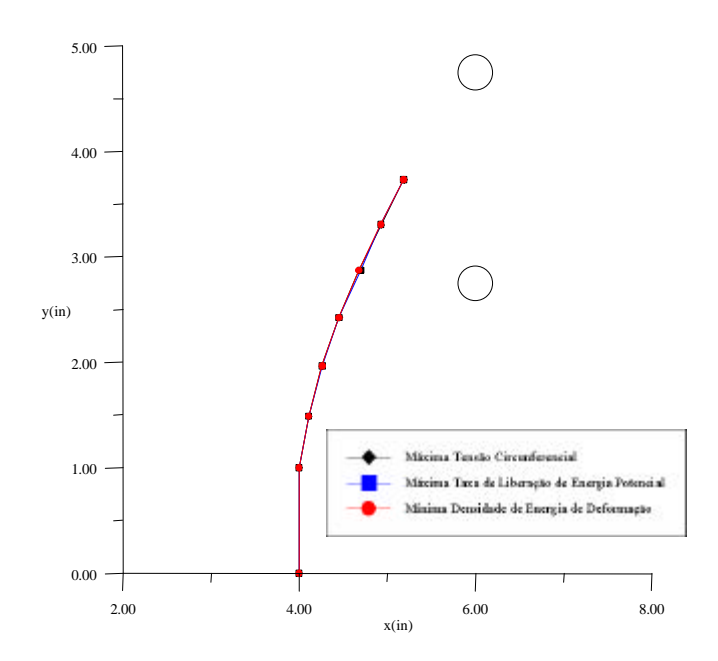

Figura 5.24 - Exemplo 2.2 - Trajetórias obtidas para as três teorias de propagação para IDE com incremento de 0.5.

As Figuras 5.25, 5.26, 5.27 e 5.28 mostram as c onfigurações finais das malhas para os exemplos 2.1 e 2.2.

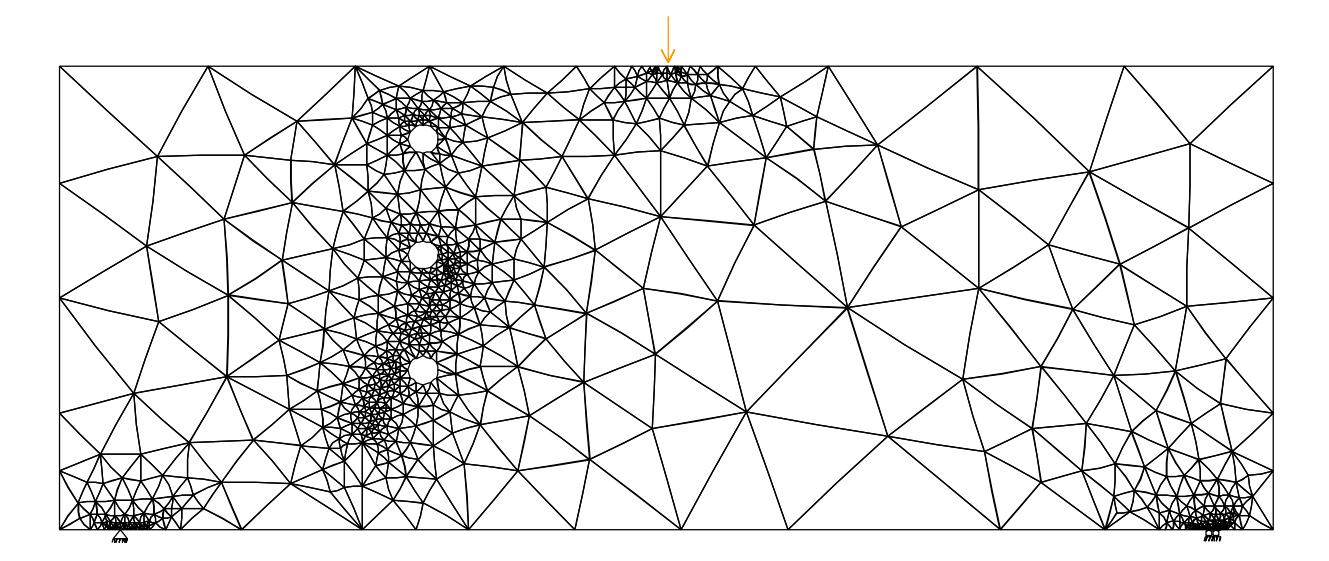

Figura 5.25 - Exemplo 2.1- Modelo com a malha final obtida pelo QUEBRA2D.

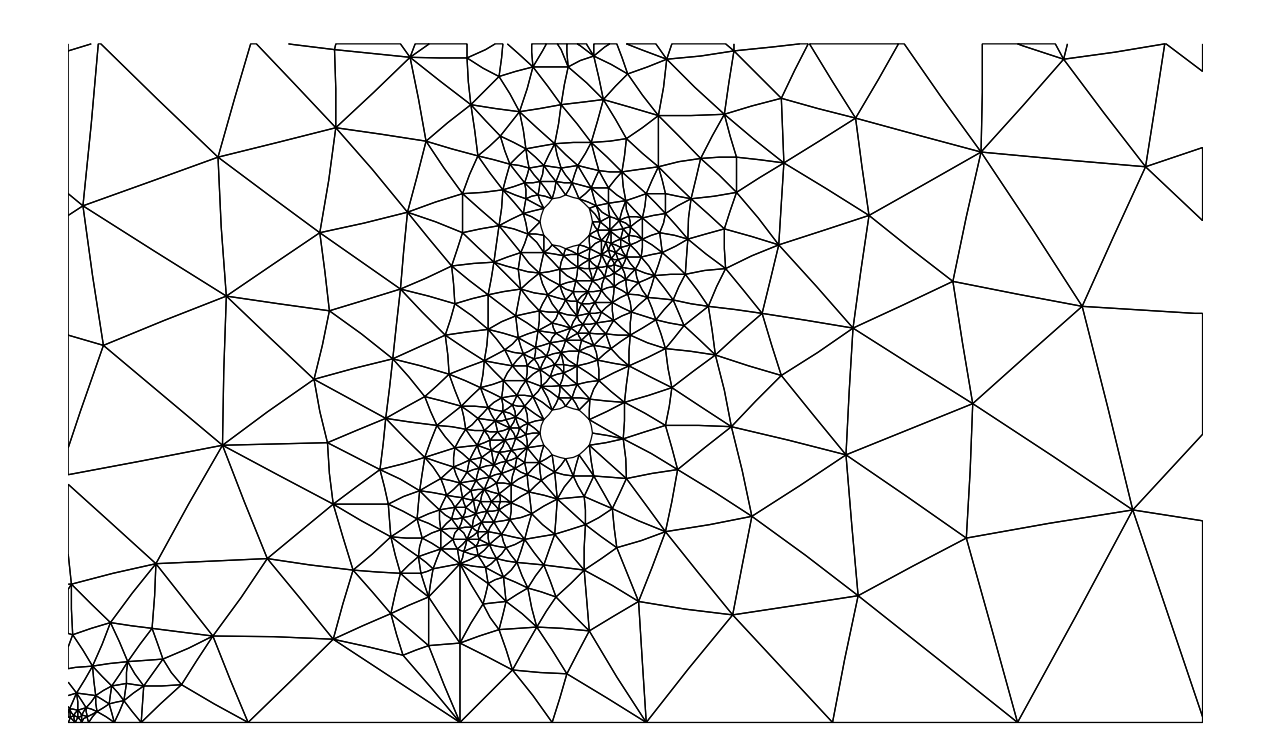

Figura 5.26 - Exemplo 2.1 - Detalhe da trajetória da trinca obtida pelo QUEBRA2D.

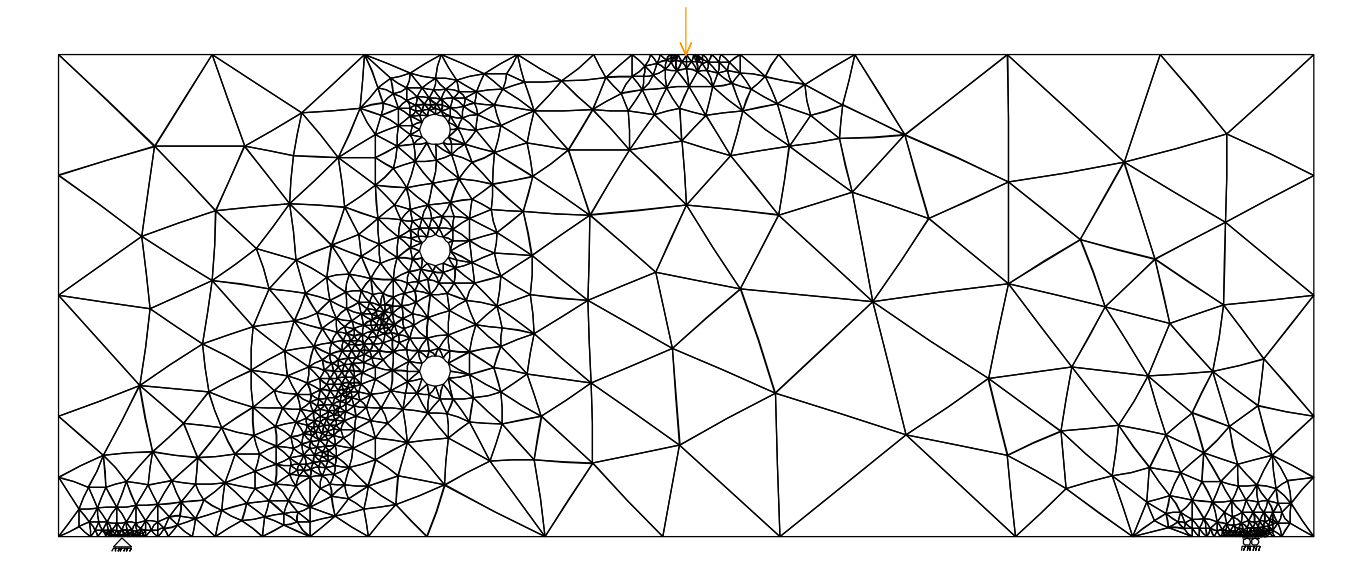

Figura 5.27 - Exemplo 2.2- Modelo com a malha final obtida pelo QUEBRA2D.

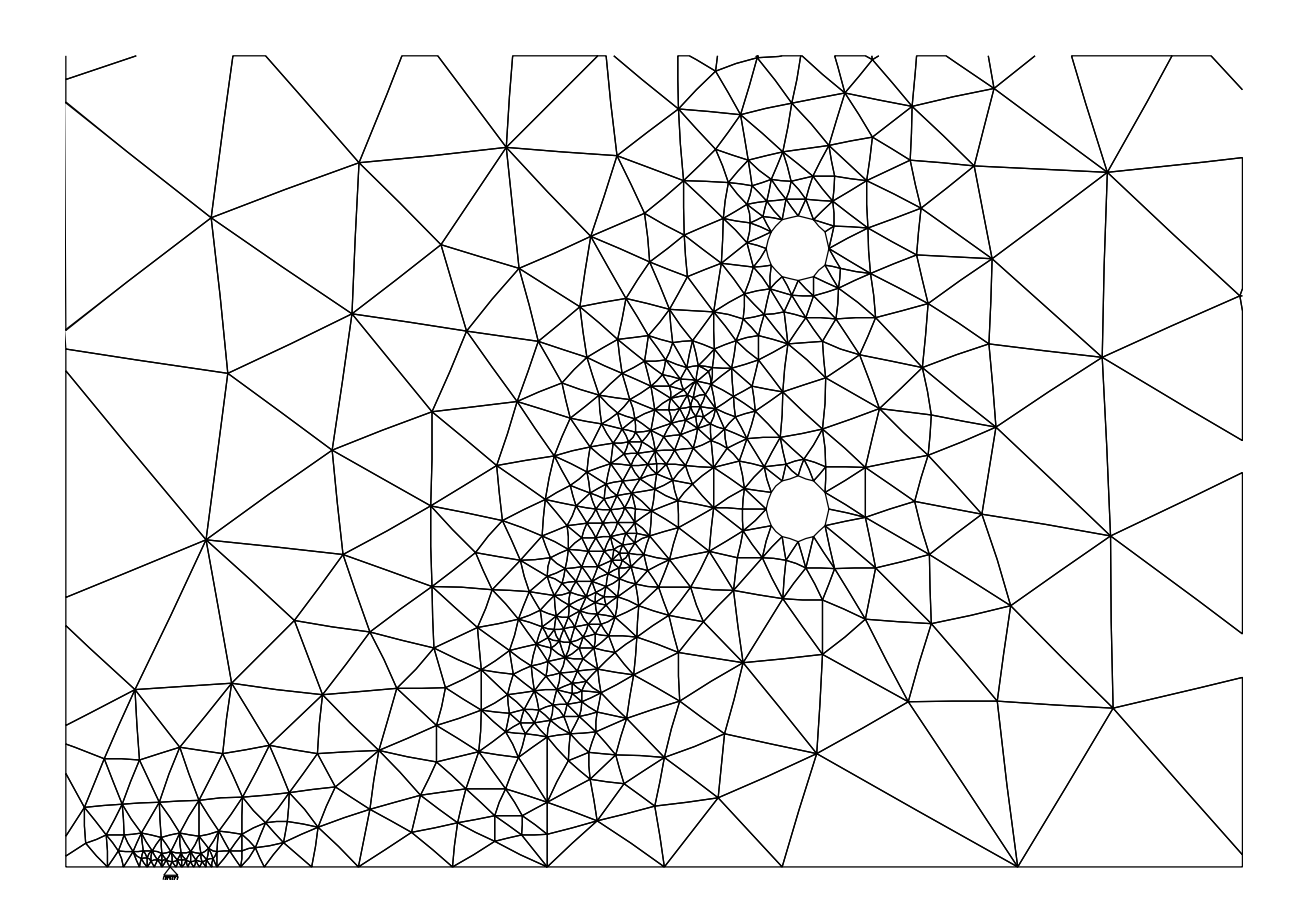

Figura 5.28 - Exemplo 2.2 - Detalhe da trajetória da trinca obtida pelo QUEBRA2D.
Para efeito de exemplo, A análise à fadiga foi feita para o exemplo 2.1. Foram utilizados os valores mostrados na Tabela 2.1 considerando a razão *R* do ciclo igual a zero. As Figuras 5.29, 5.30 e 5.31 mostram o número de ciclos obtidos para os modelos implementados.

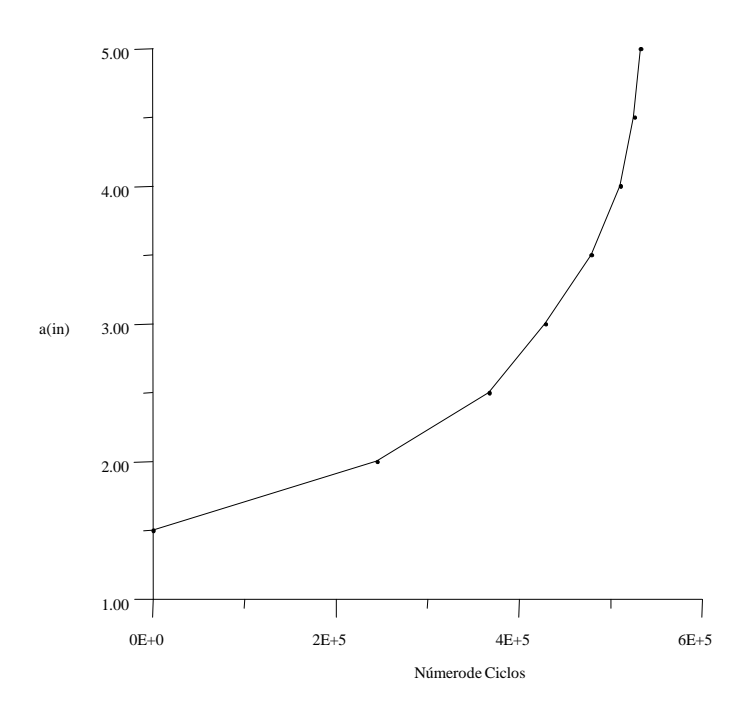

Figura 5.29 - Exemplo 2.1 - Número de ciclos obtidos com com modelo Walker e Paris.

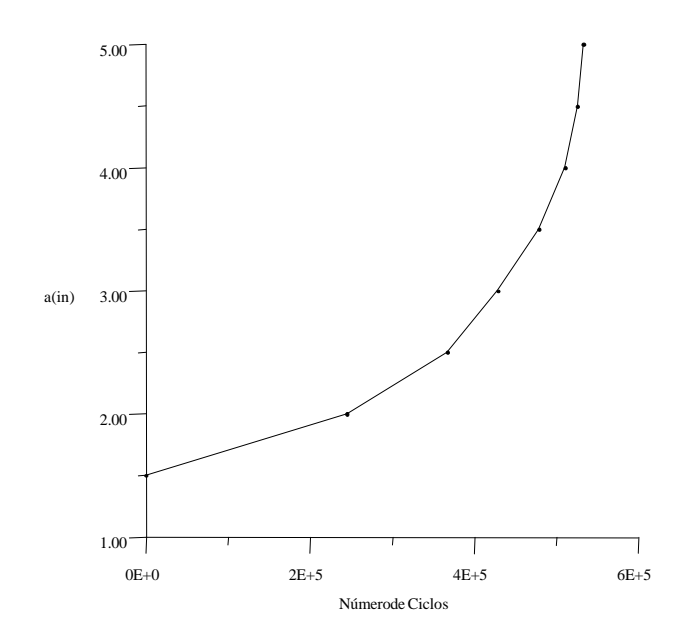

Figura 5.30 - Exemplo 2.1 - Número de cilos obtidos com o modelo de Forman.

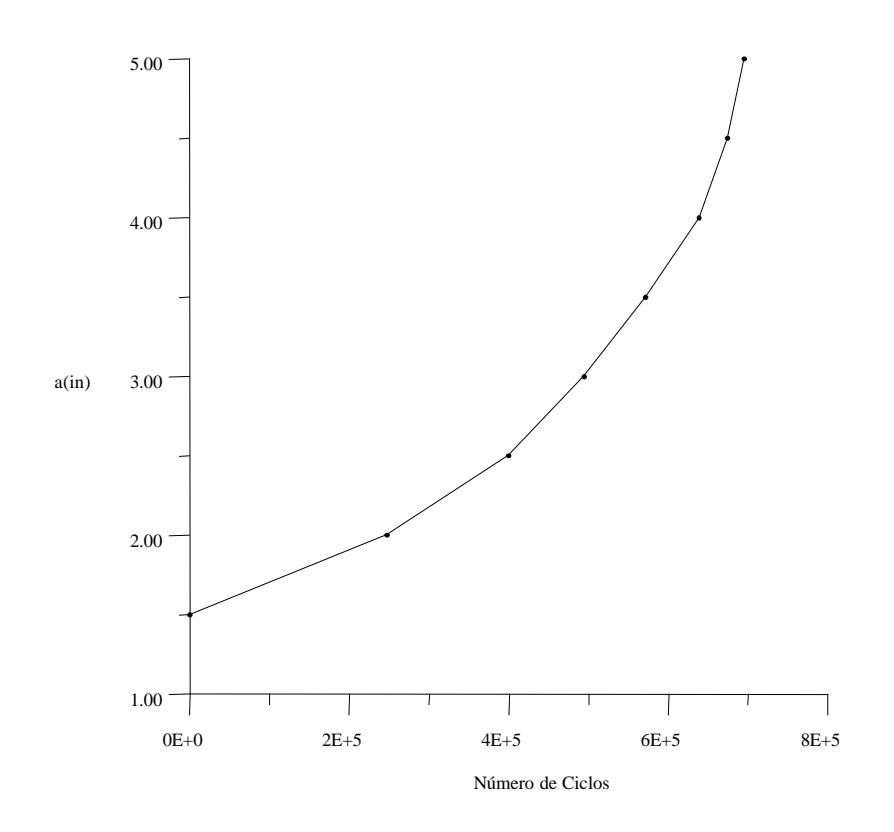

Figura 5.31 - Exemplo 2.1 - Número de ciclos obtidos com o modelo de Priddle.

É importante observar que tanto no exemplo 1 como no exemplo 2.1 a variação do número de ciclos para os modelos de propagação é grande. Pode-se concluir que a escolha do modelo adequado para a previsão do número de ciclos deve ser feita por um usuário especialista no assunto, isto é, que entenda as particularidades de cada modelo.

## **CONCLUSÕES E SUGESTÕES**

Este trabalho descreve uma ferramenta computacional, baseada no método dos elementos finitos, para a análise de componentes estruturais e componentes de equipamentos sujeitos à fadiga. As principais contribuições deste trabalho são as implementações de vários modelos empíricos para obtenção das curvas de vida útil à fadiga e de modelos para determinação da direção de propagação, possibilitando a propagação automática da trinca. A simulação está baseada em um processo de geração de malhas auto-adaptativas robusto, possibilitando resultados numéricos confiáveis. Esta ferramenta possui uma interface gráfica interativa que é bastante flexível, permitindo ao usuário a visualização do modelo e de seus resultados e respostas a todos os instantes.

Com relação à direção de propagação, foi observado que para relações  $K_{II}/K_I$  não muito altas existe pouca diferença entre os ângulos computados por *s<sup>q</sup>máx*, *G<sup>q</sup>máx* e *S<sup>q</sup>min*. Foi comprovado que, quando o processo de simulação permite que a trinca mude de direção, as relações  $K_{II}/K_I$  são pequenas. Também foi observado que quanto menor for o incremento melhor será o resultado da trajetória de propagação. Os trabalhos de Araújo et al. [1998] e Bittencourt et al. [1992] mostram que os métodos IDE e FTM fornec em melhores resultados para o cálculo de *K*. Neste trabalho isso também foi observado, indicando que esses métodos devem preferencialmente ser usados no processo de propagação das trincas.

Com relação aos modelos empíricos de fadiga, observou-se que não existe um modelo sem limitações, e, como foi dito anteriormente, a escolha deve ser feita por um usuario capaz de avaliar o uso de um ou de outro modelo.

## *6.1 - Sugestões para Trabalhos Futuros*

A análise à fadiga implementada leva em consideração apenas carregamentos cíclicos com amplitude constante. Uma sugestão para trabalho futuro é a consideração de carregamentos com amplitude variável, onde seria possível analisar aeronaves sobre a influência de ventos e navios e plataformas sobre a influência de ondas. Um outra sugestão seria fazer comparações os resultados obtidos para os modelos implementados com resultados obtidos experimentalmente.

A estratégia de propagação está baseada na existência de uma malha inicial juntamente com um arquivo de descrição de regiões, com suas curvas e seus atributos, que são gerados apartir de um pré-processador existente [TeCGraf5, 1997]. Uma sugestão seria a inclusão de recurso de modelagem geométrica no QUEBRA2D.

Nos exemplos mostrados no neste trabalho foram considerados apenas modelos com um material. Uma sugestão seria o estudo da propagação de trincas em modelos com mais de um material.

Outra sugestão seria expandir a estratégia de propagação para problemas tridimensionais, sendo necessária a geração e a adaptatividade de malhas em três dimensões.

## **REFERÊNCIAS BIBLIOGRÁFICAS**

[Anderson, 1995] Anderson, T.L., "*Fracture mechanics: Fundamentals and applications* ", CRC Press, Inc., Florida, 1995.

[Araújo et al., 1997a] Araú jo, T.D.P., "*Simulação Adaptativa de Processos de Fraturamento baseada em Técnicas de enumeração espacial Recursiva* ", XVIII CILAMCE, 1997.

[Araújo et al., 1997b] Araújo, T.D.P., "*Relatório de Proposta de Tese*", Departamento de Engenharia Civil, Puc - Rio, 1997.

[Araújo et al., 1998] Araújo, T.D.P.; Roehl, D.; Bittencourt, T. e Martha, L.F.," *Adaptive simulation of elastic plastic fracture processes*", Fourth World Congress on Computational Mechanics, IACM, Buenos Aires, Argentina, 1998.

[Barsom, 1987] Barsom, J.M., "*Fracture and Fatigue Control in Strutures* ", Prentice-Hall 1987.

[Bathe, 1982] Bathe, K.J., "*Finite elements procedures in engineering analysis* ", Pretice-Hall, Inc., New Jersey, 1982.

[Bittencourt et al., 1992] Bittencourt T.N.; Barry A. e Ingraf fea, A.R., "*Comparison of Mixed-Mode Stress-Intensity Factors Obtained Through Displacement Correlation, J -Integral Formulation, and Modified Crack Closure Integral*" Fracture Mechanics, 69 - 82 , 1992.

[Bittencourt et al., 1996] Bittencourt, T.N.; Wawrzyn ek, P.A; Ingraffea, A.R. e Sousa J.L., "*Quasi-Automatic Simulation Of Crack Propagation for 2D LEFM Problems* " Eng. Fracture Mechanics vol 55, nº 2, 321 - 334 , 1996.

[Brebbia, 1989] Brebbia, C.A e Dominguez,J., "*Boundary Elements: An Introductory Course* " Hardcover - Published, 1989.

[Cavalcante, 1994] Cavalcante Neto, J.B., "*Simulação auto-adaptativa beseada em enumeração espacial recursiva em modelos bidimensionais de elementos finitos* ", Tese de Mestrado, Departamento de Engenharia Civil, PUC-Rio, 1994.

[Chand, 1985] Chand, S. e Garc, S.B.L., " *Crack Propagation Under Constant Amplitude Loading* ", Eng. Fracture Mechanics vol 21, nº 1, 1 - 30 , 1985.

[Cook, 1989] Cook, R.D., "*Concepts and Applications of Finite Element Analysis* ", John Wiley & Sons, Inc., New York 1989.

[Erdogan e Sih et al., 1963] - Erdogan, F. e Sih, G.C., " *On the crack extension in plates under Plane Loading and Transverse Shear"*, A.S.T.M.E.J Basic Engng 85, 519 -527, 1963.

[Dowling, 1993] Dowling, N.E., " *Mechanical Behavior of Materials*", Pretice-Hall, Inc., New Jersey, 1993.

[Forman, 1967] Forman, R.G., "*Numerical Analysis of Crack Propagation in Cyclic -Loaded Structures*", Journal of Basic Engineering, Vol. 89, 1967, pp. 459 -464, 1967.

[Guimarães, 1992] Guimarães, L.G.S. - "Disciplina de Programação Orientada a Objetos para Análise e Visualização Bi-dimensional de Modeos de Elementos Finitos", Dissertação de Mestrado, Departamento de Engenharia Civil, PUC -Rio, 1992.

[Hertzberg, 1989] Hertzberg, R.W. - "*Deformation and Frature Mechanics of Engineering Meterials* ", Wiley, 1989.

[Hussain e Underwood et al., 1974] Hussain, M.A.; Pu, S.L. e Underwood, J.H., " *Strain Energy Release Rate for a Crack Under Combined Mode I and Mode II",* Fracture Analisys ASTM STP 560. 2-28, 1974.

[Kenedi, 1991] Kenedi, P.P., "*Estimativa da taxa de propagação de trincas de fadiga a partir de propriedades mecânicas cíclicas",* Departamento de Engenharia Mecânica, Puc -Rio, 1991.

[Kreyszig, 1993] Kreyszig, E., "*Advanced Engineering Mathem atics",* Seventh Edition, 1993.

[Martha et al., 1992] Martha, L.F., " *Disciplina de Programação Orientada a Objetos para Sistemas de Elementos Finitos",* anais de XIII CILAMCE, Congresso Ibero -Latino Americano sobre Métodos Computacionais para Engenharia, Po rto Alegre - RS, vol 1, pp 342-351, 1992.

[Nuismer, 1975] Nuismer, R.J., "*An energy release rate criterion for mixed mode fracture",* International Journal of Fracture, vol 22, 1975.

[Paris, 1960] Paris, P.C. e Erdogan, F., *"A Critical analisys of crack p ropagation laws*", J. Basic Engng Trans. ASME, Series D, 55, 528 -34, 19630

[Raju, 1987] Raju,I.S., "*Calculation of straem-energy release rates with higher order and singular finite elements"*, Eng. Fracture Mechanics vol 28, 251 - 274, 1987.

[Rybicki e Kanninen et al., 1977] Rybicki,E.F. e Kanninen, M.F., " *A finite element calculation of stress intensity factors by a modified crack closure integral"*, Engineering Fracture Mechanics, 9, 931 -938, 1977.

[Schwalbe, 1974] Schwalbe, K. "*Comparison of Several fatigue Crack Propagation Laws with experimental Result*", Eng. Fracture Mechanics vol 6, 325 - 341 , 1974.

[Shih, 1976] Shih, C.F., de Lorenzi, A.G. e German, M.D. " *Crack extension modeling with quadratic isoparametric elements*", International Journal of Fracture, 12 647 - 651, 1976.

[Sih et al., 1974] Sih, G.C, " *Strain-energy-density factor applied to mixed mode crack problems* ", Int. J. Fracture Mech, 10, 305-321, 1974.

[TeCGraf1, 1992] Grupo de Tecnologia em Computação Gráfica - "*Neutral File Format"*, PUC-Rio, 1992.

[TeCGraf2, 1995] Grupo de Tecnologia em Computação Gráfica *- "Uma interface Lua para o Sistema IUP"*, Manual do usuário, Departamento de Informatica, PUC -Rio, 1995.

[TeCGraf3, 1997] Grupo de Tecnologia em Computação Gráfica - "CD - Canvas Draw", (*Version* 3.1), *Manual Pages*, TeCGraf, PUC-Rio, 1997. Disponível pela WWW no endereço http://www.icad.pucrio.br/manuais/cd.

[TeCGraf4, 1997] Grupo de Tecnologia em Computação Gráfica - "MVIEW - *Bidimensional Mesh View*", (Versão 3.0) - PUC-Rio, 1997.

[TeCGraf5, 1997] Grupo de Tecnologia em Computação Gráfica - "MTOOL - *Bidimensional Mesh Tool*", (Versão 3.0) - PUC-Rio, 1997.

[Wawrzynek, 1989] Wawrzynek, P.A e Ingraffea A.R., " *An Interactive approach to local remeshing around a propagation crack*", Finite Element in Analysis and Design 5,87 - 96 , 1989.

[Walker, 1970] Walker, E.K, "The Effect of Stress Ratio During Crack Propagation and Fatigue fot 2024 -T3 and 7075-T6 Aluminu", ASTM STP 462, American Society for Testing and Materials, Philad elphia 1970.